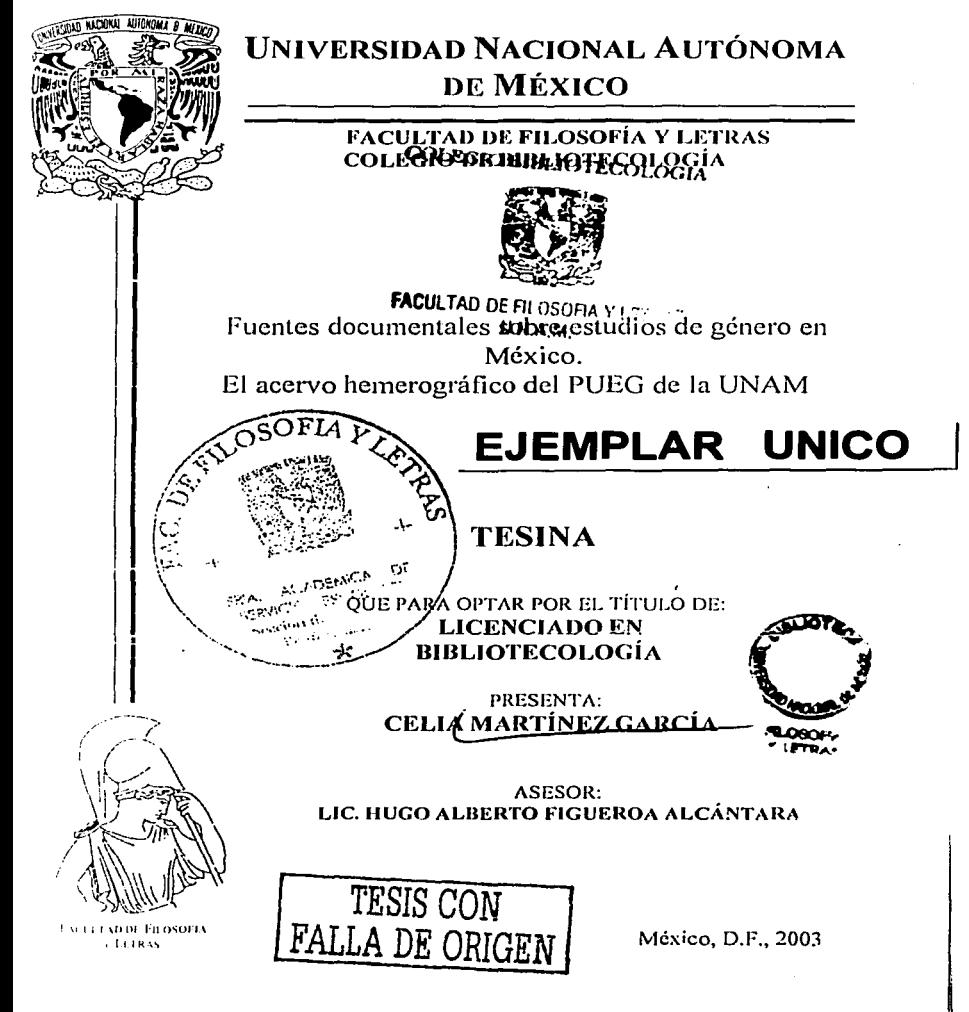

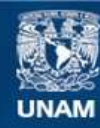

Universidad Nacional Autónoma de México

**UNAM – Dirección General de Bibliotecas Tesis Digitales Restricciones de uso**

# **DERECHOS RESERVADOS © PROHIBIDA SU REPRODUCCIÓN TOTAL O PARCIAL**

Todo el material contenido en esta tesis esta protegido por la Ley Federal del Derecho de Autor (LFDA) de los Estados Unidos Mexicanos (México).

**Biblioteca Central** 

Dirección General de Bibliotecas de la UNAM

El uso de imágenes, fragmentos de videos, y demás material que sea objeto de protección de los derechos de autor, será exclusivamente para fines educativos e informativos y deberá citar la fuente donde la obtuvo mencionando el autor o autores. Cualquier uso distinto como el lucro, reproducción, edición o modificación, será perseguido y sancionado por el respectivo titular de los Derechos de Autor.

# TESIS CON FALLA DE ORIGEN

# TABLA DE CONTENIDO

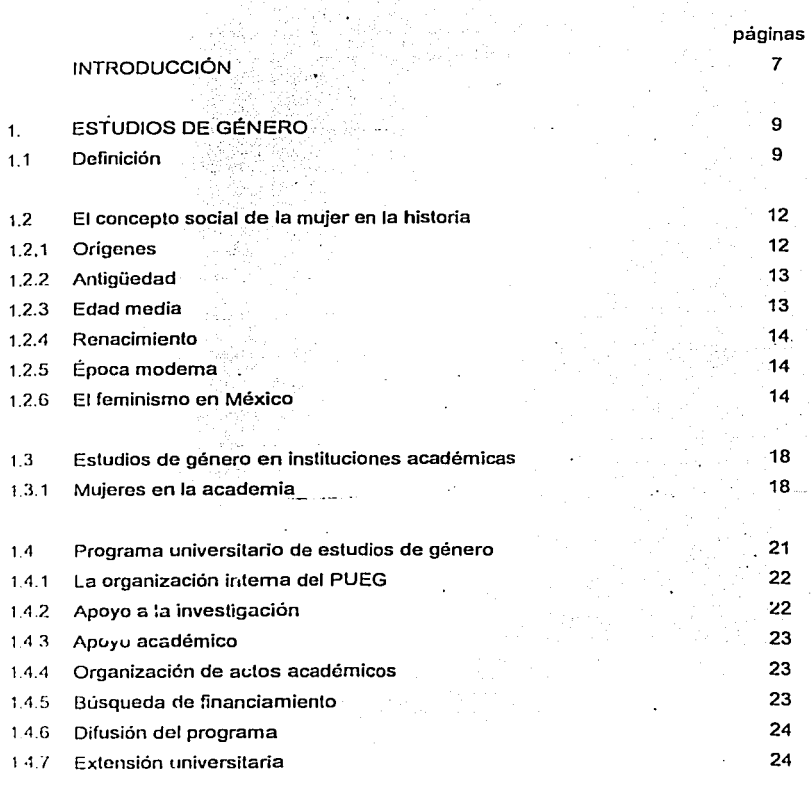

TESIS CON FALLA DE ORIGEN

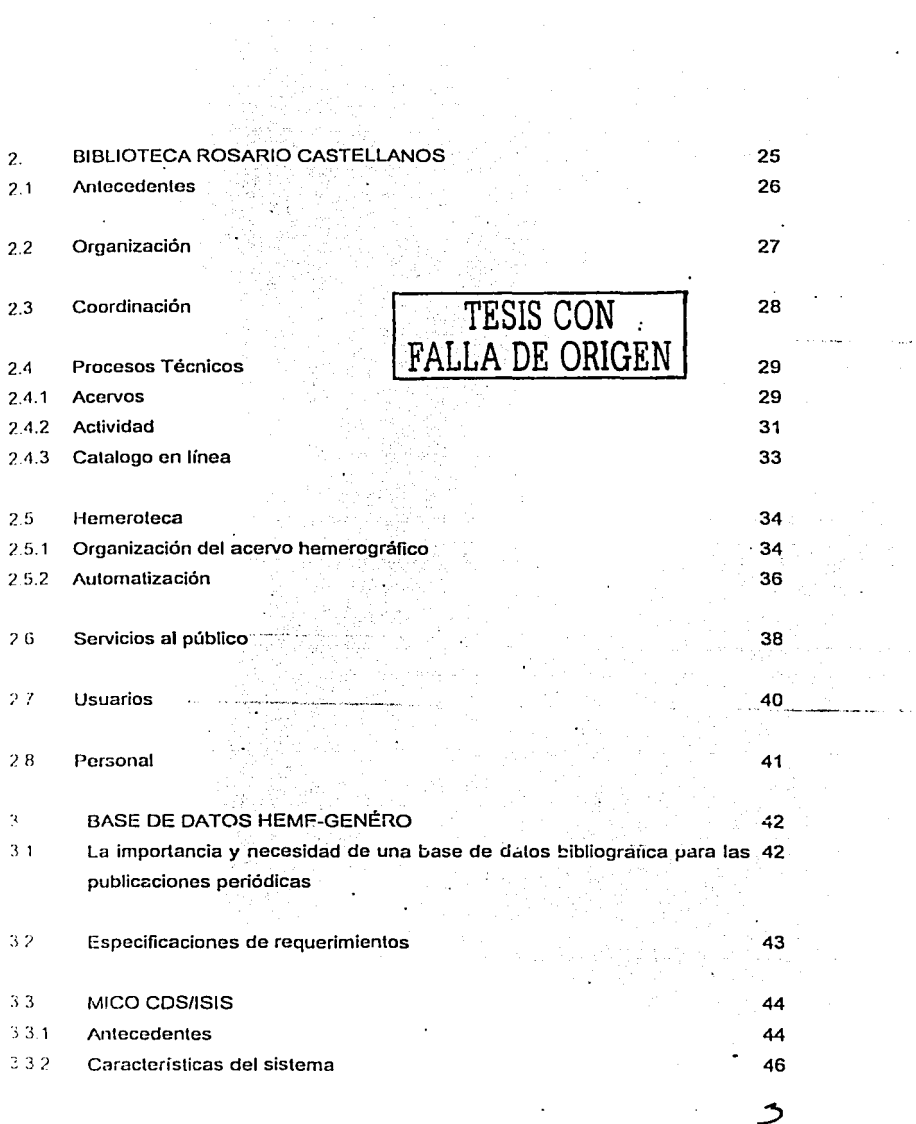

 $\bullet$ 

 $\sim$   $\sim$ 

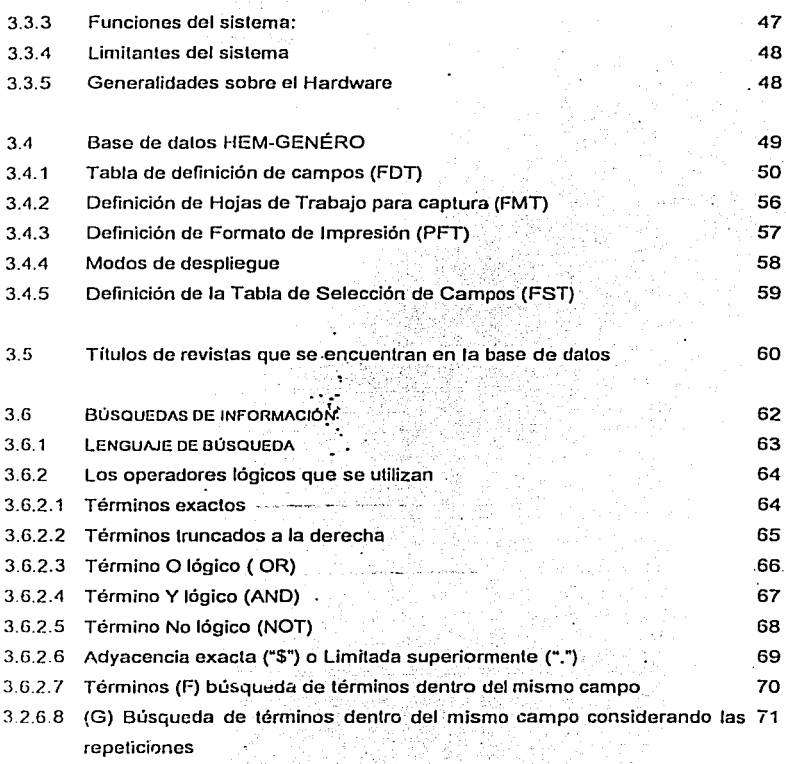

# **CONCLUSIONES** CONCLUSIONAL

72 76

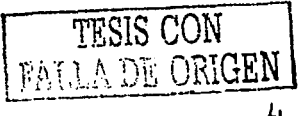

 $\overline{A}$ 

#### **AGRADECIMIENTOS**

Para mis cachorritos Dany y Zaid, quienes con su paciencia, y cariño me dan la fortaleza de sequir adelante: les dedico este logro. Además de su ánimo me avudan a mantener el sentido del humor cuando me siento presionada; gracias por ser unos hijos fantásticos.

Al Miro. Hugo Figueroa Alcántara, director de tesis, por su interés inicial en mi proyecto de investigación, por sus comentarios enriquecedores y por todo su apoyo en la culminación de este trabajo.

A mis padres Cella y Miguel Angel, quienes me enseñaron a ser creativa, y a sobrevivir en esta jungla.

A Verónica y Jorge David, quienes han estado siempre junto a mí en los mejores y peores momentos, no tengo con que pagar pero siempre contarán conmigo.

A Laura e Ivonne, por el cariño demostrado siempre.

A mis sobrinos Tania, Fernanda y Pepe.

A mi Cuñado Bricio por su aprecio.

A Carlos por ser mi hermano.

A mi amigo José Luis Martinez, por sus valiosos comentarios y sugerencias que enriquecieron parte de esta tesis, y por su amistad incondicional.

# TESIS CON LLA DE ORIGEN

片

A Elena Cortes gran amiga *y* compañera quien me sostuvo emocionalmente cuando creía que este trabajo quedaría inconcluso. Por los ánimos que me dio en lodos los momentos, gracias por entenderme.

A Felix Martinez Barrientos de quien durante todos estos años he recibido un apoyo incondicional, pues sin su ayuda no hubiera sido posible concluir este trabajo.

A Ana Maria del Pilar Martinez Hernández, por la insistencia de verme graduada, . . . por su apoyo incondicional *y* por creer en mi. Gracias por todo.~ .

A todos los coordinadores e integrantes del PUEG, por su amistad y las facilidades brindadas para la realización de esta investigación. Especialmente a Gloria Careaga, Ana Buque!.

# TESIS CON **FALLA** DE OR1GEN

L

#### Introducción

En México han sido pocos los intentos por realizar repertorios biblio-hemerográficos sobre estudios de género, y los que existen generalmente toman como unidad tematica los estudios sobre la muier y no toda la gama de tópicos que se investigan on esta área.

La mavor parte de los repertorios existentes carecen de una metodología bibliotecológica que permita una estructura optima en cuanto a la selección y recuperación de la información descriptiva y temática de cada unidad documental.

Por lo tanto, consideró necesario realizar un trabajo profesional que permita combinar estrategias tomadas de las disciplinas que conforman la ciencia de la información, para realizar una base de datos hemerográfica especializada en estudios de género, que permita buscar, identificar, describir y clasificar los documentos publicados: con el fin de constituir una herramienta apropiada para facilitar el trabajo intelectual de los especialistas, que garantice no solamente su consulta dentro de la Biblioteca "Rosario Castellanos" del PUEG, sino como un medio de divulgación sobre lo que se produce en esta área del conocimiento.

El primer capítulo de este trabajo consiste en una investigación documental para cenocer los antecedentes históricos de los estudios de género en el ámbito internacional y, detalladamente, en el nacional, también se identificarán las diferentes instituciones y organismos, que se han dado a la tarea de estudiar y difundir los estudios de género,

FALLA DE ORIGEN

7

El segundo capítulo muestra datos referentes al Programa Universitario de Estudios de Género, su creación, su crecimiento y a sus actividades que se vienen desarrollando para ofrecer servicios de información y documentación a la comunidad universitaria principalmente, esto con el fin de dar un contexto de la justificación de la creación de Heme-Género.

Finalmente se incluyen aspectos específicos del proyecto de automatización de la hemeroteca, como la selección del software, el diseño de la base, la normalización, captura y consulta.

Para llevar a cabo el trabajo se tomo como muestra el acervo hemerográfico de la Biblioteca del PUEG y se presentan los datos de la compilación hemerográfica en forma automatizada a través del diseño y realización de una base de datos en CDS/ISIS para Windows en la cual se definen las características y elementos que la conforman.

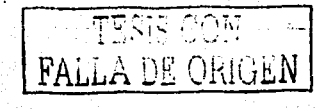

#### Estudios de Género  $\mathbf{1}$

#### $1.1$ **DEFINICIÓN**

En castellano se nombra, el género masculino y el género femenino, que crea confusión va que perspectiva de género no es hablar de mujeres, por lo que género se refiere a aquellas áreas, tanto estructurales como ideológicas que comprenden relaciones entre los sexos.

En cuanto a la cuestión gramatical existen arbitrariedades en lo femenino y masculino va que no responden a la naturaleza de las cosas: por elemplo en los sustantivos, adietivos, artículos o pronombres, en los animales y en algunos casos se les asigna el genero masculino o femenino de manera arbitraria.

El género designa las relaciones sociales entre los sexos, no se quede sustituir sexo, por género. Porque el sexo se reflere a lo biológico, el género a la construcción social<sup>2</sup>

El desarrollo de los grupos sociales se presenta de acuerdo a la distribución de papeles específicos que se diferencian por el género desde una perspectiva sociocultural v no biológica.<sup>3</sup>

Los grupos sociales han ido manifestando esas diferencias entre los sexos, las clases sociales, las etnias, las edades determinando los roles de acuerdo a sus modelos culturales, religiosos y políticos, etc. Y esto ha ocasionado consecuencias en la sexualidad humana.

Montecinos, Sonia. Conceptos de género y desarrollo / Loreto Rebolledo. - Chile : Universidad de Chile, 1996.  $p = 20-22$ . - (serie apuntes docentes  $\overline{z}$ 1)

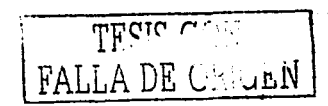

Ò,

<sup>&</sup>lt;sup>1</sup> Sistema Nacional para el Desarrollo Integral de la Familia. La perspectiva de genero : una herramienta para construir equidad entre mujeres y hombres. - México : DIF p. 47

Gomáriz, Enrique. "Los estudios de género y sus fuentes epistemológicas : periodización y perspectivas". En Revista ISIS Internacional, no. 17 (1992). - Chile : Ediciones de mujeres, 1992 p. 83-102

La categoría género aparece con las feministas de Estados Unidos que deseaban insistir en las distinciones basadas en el sexo.

Género tiene implícito términos tales como "sexo" o "diferencia sexual". Las feministas hicieron la distinción sexo/género lo cual el sexo se refiere a lo biológico y el género en el ámbito de la construcción cultural <sup>4</sup>

Sostienen que cada sociedad construye los significados particulares de lo que quieren decir lo masculino y lo femenino y se descarta que estas identidades sean el resultado de factores biológicos. La construcción social de lo femenino y lo masculino es parte de la construcción de la sexualidad, que incluye: sentimientos, preferencias sexuales y prácticas sexuales.<sup>5</sup>

"El término también surge como reconocimiento de que el mundo de las mujeres es parte del mundo de los hombres, creado en él y por él. De esta manera, el se acuña el término androcéntrico dentro de los estudios del género para significar la centralidad de lo masculino en las construcciones sociales y simbólicas que emergen de las sociedades y culturas."<sup>6</sup>

A pesar de que la categoría toma en cuenta las relaciones hombre-mujer, los estudios del género continúan centrándose en las mujeres. Esto es así debido a la necesidad de generar estudios y trabajos desde la perspectiva de las mujeres que ayuden a evitar la opresión, la marginación y la discriminación de la que todavía son victimas.

<sup>&</sup>lt;sup>4</sup> Joan W. Scout. El género : una categoria útil para el análisis histórico. En el género : la construcción cultural de la diferencia sexual / comp.. Marta Lamas, - 2<sup>2</sup> reimp., - México , UNAM. PUEG, 2000 p. 255-266

Gabriela Castellanos. Desarrollo del concepto de género en la teoria feminista. En Discutso, género y mujer l comp. Gabriela Castellanos, Simone Accorsi, Gloria Velasco. - Santiago de Cali : Centro de Estudios de Genero y la Manzana de la Discordia, 1994 p. 19-46

Estrada, Frederick, "Lo diferente y lo igual en los debates en torno al género". En CHEG, vol. 2, no. 7, 1997. s.l.: CHEG, 1997

ser diferente no tiene que llevar a ser desiguales en términos de poder. Se puede ser diferente en la forma en que captamos, procesamos e interpretamos ei mundo, pero iguales en el uso del poder para conservar y mejorar el mundo. Aceptar la posibilidad de la existencia de diferencias complementarias entre el hombre y la mujer. Diferencias que unidas pueden generar más poder constructivo que el que se puede alcanzar por separado.

**TFC'',,** ,..,.., .. . **LA DE** 

11

#### $1.2$ EL CONCEPTO SOCIAL DE LA MUJER EN LA HISTORIA

La evolución de la sociedad está determinada en oran parte, por el lugar que en ella ocupa la muier con relación al trabajo productivo y por la función que desempeña en la vida social y familiar.

#### $1.2.1$ Orígenes

En la prehistoria el hombre se dedicaba a la caza, viajando de un lugar a otro en busca de animales que posteriormente le servian de alimento.

El paleolítico, es la transición de la vida nómada a la vida sedentaria, y surge con la agricultura y la ganadería por lo que trae consigo la propiedad privada, lo que da paso al sistema capitalista. Como era dificil saber la paternidad de la descendencia quienes tenían mavor control de los hijos e hijas eran las mujeres, a esta etapa se le conoce como matriarcado, no en el sentido de ejercer el poder sino porque las mujeres si podían estar seguras de quienes eran sus descendientes.

En este momento, se da la primera división del trabajo en cuanto al papel que juega el hombre y la mujer, el hombre se dedica a la agricultura y proporciona el alimento a la mujer y a los hijos, y la mujer se ocupa de la casa y los hijos, esto se le asignó debido en parte, a ciertas limitantes biológicas como la maternidad, desde entonces quedó establecida esta diferencia que es aceptada actualmente. Para mantener y garantizar la propiedad y la herencia por parte de los hombres quedó prohibido el incesto y empieza a darse el intercambio de mujeres. Se origina entonces la familia que ahora conocemos.<sup>7</sup>

Redd, Evelyn. La evolución de la mujer del clan matriarcal a la familia patriarcal. - 2' ed. - México : Fontamara 1994 p. 7-14

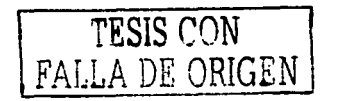

#### $1.2.2$ Antiqüedad

Al surgir el patriarcado la condición de la mujer cambia, se considera como un ser inferior y una de las principales virtudes, que debía desarrollar era el silencio.

Existian diferentes grupos de mujeres como la que pertenecían a la clase dominante. las mujeres del Gineceo y otras las Hetarías, mujeres cortesanas de elevada condición, con las cuales los hombres regocilaban sus sentidos, pero la estimación social era iqual.<sup>8</sup>

Las constantes querras hicieron que las mujeres se hicieran cargo de las ocupaciones masculinas, lo que les dió mayor libertad y mayores derechos en la vida social, libertad que es resultado, no de madurez de espíritu, sino de las condiciones de la época, pero aun así se consideraba inferior al hombre.

 $1.2.3$ 

#### **Edad Media**

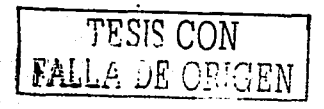

Si el hombre carecía de cultura y libertad de pensamiento, la situación de la mujer no podría encontrarse en mejores condiciones que en épocas anteriores.

La Edad Media fue una época obscura con respecto al desarrollo social de la muier. tomando un carácter estático, no dio nada nuevo a la formación y a su educación.<sup>9</sup>

<sup>&</sup>lt;sup>8</sup> Peter Laslett. La historia de la familia. En Historia de la familia / Pilar Gonzalbo [et.al]. - México : Instituto Mora : UNAM. Casa Abierta al Tiempo, 1993 p. 43-70

#### 1.2.4 Renacimiento

Desaparece el Feudalismo y surge la clase mercantil, esto dió lugar a que la mujer fuera considerada un ser autónomo e independiente, sin embargo, el hombre temiendo que la mujer se le adelantará en la supuesta primacía racial se impuso.

Los humanistas de está época se rebelaron y deseaban volver a los ideales de la cultura clásica, miraban a las mujeres y a los cuerpos femeninos como los mejores instrumentos de placer masculino, y no como la inspiración del poeta, del artista *y'!*  la vez un premio en si mismo:

En el siglo XVI la iglesia lucha por los derechos de las mujeres, defiende la santidad del matrimonio,·los derechos a la educación, identidád y el trabajo como miembro de las corporaciones, esto dio origen en la época de la Reforma a que existieran muchas profesionistas graduadas de la Universidad.'º

#### 1.2.5 Época Moderna

A fines del siglo XVIII empieza la edad moderna, a partir de la revolución industrial<br>que se da en Inglaterra, se observa una nueva concepción del mundo, como objeto de conocimiento pero también como sujeto conocedor.

Con la Revolución Industrial la mujer ya no es objeto de placer únicamente, sino que se convierte en un instrumento económico, se da ruptura en la familia.

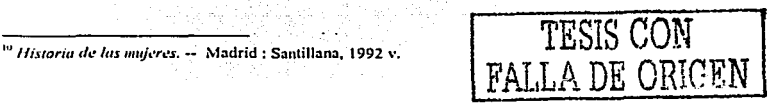

En América del Norte como en Inglaterra, el movimiento feminista surgió como resultado de la lucha antiesclavista. Las condiciones locales, geográficas y sociales determinaron y conformaron el estilo de lucha feminista.

Los problemas que dificultaron el desarrollo del movimiento feminista fueron la moda *y* las costumbres imperantes, la religión basada en la Biblia (patriarcado puro), el protestantismo de Lutero quien niega toda divinidad a la Virgen María, entre otras cosas. Estas condiciones y algunas contradicciones intelectuales generadas por los descubrimientos cientificos que se multiplicaban a un ritmo acelerado, dió lugar a que el movimiento feminista no pudiera, elaborar una doctrina coherente aunque si logró algunos cambios importantes, como la igualdad de la educación y derechos legales.<sup>11</sup>

En Estados Unidos el hombre se dedica a tratar con las cosas *y* las mujerés con las gentes, se establece un patriarcado. En cambio en Europa ambos sexos mezclan sus actividades en forma cooperativa.

A lo largo de la historia la mujer ha sido considerada como un objeto, una mercancia de intercambio, y siempre como propiedad exclusiva del hombre. Los efectos de este modo de concebir a la mujer se han entremezclado y están basados en una serie de tabúes sexuales paternales *y* familiares de manera que no se puede distinguir siempre cuál ha sido la causa y cuál la consecuencia de tales formas de considerar a la mujer.

 $\vert$ 

TES1S CON **FALLA** DE ORIGEN

tS

<sup>&</sup>lt;sup>11</sup> Escario, Pilar. *Lo personal es politico : el movimiento faminista en la transición / Inés Alberti, Ana Inés López* **Accotto. - Madrid: Ministerio tlc Asuntos Sociales: Instituto de: 13 Mujc:r. 1996 p. 117·199** 

#### $1.2.6$ El feminismo en México

"El feminismo se ha convertido en uno de los transformadores del pensamiento y de los comportamientos sociales y políticos del mundo de fin de siglo. El feminismo no solo ha conseguido llamar la atención sobre la invisibilidad y la ausencia de las muieres en el mundo público, su subordinación y explotación, sino que ha ido formando un corpus teórico novedoso que ha transformado todos los campos del conocimiento por ende, ha iniciado tanto en los discursos políticos como en las prácticas sociales". <sup>12</sup>

El feminismo ha avanzado hasta llegar a ser, un movimiento social y político que supone la toma de conciencia de las mujeres como grupo, de la opresión, dominación, subordinación y explotación de que ha sido objeto por parte del sistema social, económico y político imperante. Este movimiento, busca transformar las relaciones entre los sexos, al igual que una condición igualitaria entre ellos y democratizar a la sociedad.

Durante casi treinta años el movimiento feminista mexicano ha pasado por varias etapas de transformaciones-tanto en su práctica, como también en sus estrategias de lucha y en el tipo de mujeres que han transitado por sus diversas formas: aunado a ello ha tenido un sustancial crecimiento teórico realizado por las académicas quienes han contribuido con explicaciones sobre fogros, fracasos y análisis de la realidad social femenina.<sup>13</sup>

TESIS CON PALLA DE ORIGEN

<sup>&</sup>lt;sup>12</sup> Batra. Eli Anna. Feminismo. aver y hoy / M. Fernández Poncela, Ana Lau. - México : UAM, 2000 130 p.

<sup>&</sup>lt;sup>13</sup> Lamas, Marta, Encuentros y desencuentros : el movimiento amplio de mujeres en México, 1970-1993 / Alicia Martinez, Maria Luisa Tarres. - México : Fundación Ford, 1994 p. 26

Este movimiento se constituyó en 1970 con mujeres urbanas de clase media universitaria, particularmente de la Ciudad de México que preocupadas por la falta de oportunidades para intervenir en la toma de decisiones, no .sólo en los grupos politices sino en la resolución de sus propios problemas y. necesidades en tanto mujeres, se organizaron en lo que hoy conocemos como la nueva ola del feminismo mexicano. <sup>14</sup>

Su objetivo consistió en desplazar la desigualdad que sufrian en busca de la construcción de una justa equidad entre los géneros, partiendo del entendimiento de que el sexismo imperante es un fenómeno de ralces netamente culturales."15

La organización y· el surgimiento de los grupos de liberación femenina mexicana· empezaron a tomar conciencia a partir; de la opresión de que eran objeto, en el mercado laboral, mayor número de mujeres en la educación superior; el desarrollo de métodos anticonceptivos baratos, y la aparición de los movimientos de protesta en los años sesenta, estos fenómenos han contribuido a promover el desarrollo y cambios en la condición de la mujer mexicana. <sup>15</sup>

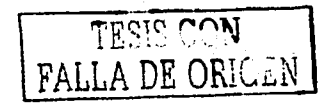

,  $\epsilon$  .  $\epsilon$  .  $\epsilon$ 

 $^{14}$  Arizpe, Lourdes. *El feminismo : el grito de los setenta a las estrategias del siglo XXI. En Feminismo en*  $\,$ ~tCxico: **re\'isión histórica crítica del siglo que termina I coord .. Griselda Gutiérn:z Cast:uicd3. -** M~xico: **Ui"l,.\M. PUEG, 2002 p. 63-70** 

**t\ fai\'en, An::i. Lau.** *La* **m1c1·a** *ola delfi•minismo* **cm** *M.!.tico:* **co1tcil!11cia** *y r.cció111h· lucha de las mujeres.* - ~1Cxico: **Plane1a. 1987 p. 11-60. -(Mujeres en su tiempo)** 

### 1.3 ESTUDIOS DE GÉNERO EN INSTITUCIONES ACADÉMICAS

 $\omega_{\rm c}$ 

#### 1.3.1 Mujeres en la academia

El movimiento feminista durante los años setenta, tuvo también importancia en México. Mujeres universitarias de diversas facultades (psicologla, ciencias pollticas y ciencias), se reunieron en 1978, para analizar la situación de las mujeres en México. De las primeras reuniones, se convocó a mujeres universitarias a organizarse y participar en un grupo autónomo que definiera sus intereses y prioridades fuera de las organizaciones pollticas o institucionales existentes.

Se formó el Grupo Autónomo de Mujeres Universitarias (GAMU), que estaba conformado por setenta y siete universitarias, se presenta en el auditorio de la Facultad de Psicologia el 19·de febrero de 1979, lo cual· no sólo permitió hacerse presente en el interior, sino también, fuera de la Universidad, al unirse con otros organismos que en aquellos años comenzaban a conformarse en el movimiento feminista nacional, ejemplo la Coalición de Mujeres Feministas, y el Frente Nacional por la liberación y los Derechos de las Mujeres (FENALIDM). Esto significó un espacio propio en el que las universitarias compartian las problemáticas comunes, y 4ue también reflexionaban sobre ellas de manera colectiva, entre otros-logros," .

Estas mujeres universitarias tenían en mente crear\_un fuerte movimiento de mujeres, y en las universidades, lograr una conciencia feminista de las y los universitarios. De organizar una serie de" a.ctividades dirigidas en los diferentes niveles de las instituciones (Preparatoria, Colegio de Ciencias y Humanidades, Escuelas y Facultades).

<sup>16</sup>**TJustos Romi:ro, Oiga.** *Los el·tm/im,· sobrf! /u mujer y 1.:/ gi!m'ro* **t•n /u** UN~Mt: *i1n·cstiguciU11 y tesis.* **- México** : **Fontam.:ira. 1989 p. 123-148. -(l:ontamara: 106)** 

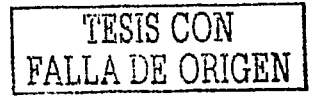

El GAMU se organizó a través de facultades, por universidades y por zona geográfica, ademés de las facultades ya mencionadas: Psicologia, Filosofia y Letras, Ciencias Politicas, Ciencias, Economía, Escuela de Trabajo Social, ENEP's Acatlán e lztacala, el trabajo coordinado por GAMU se extendió a instituciones como la Universidad Autónoma Melropolitana (Unidad Xochimilco) y el Instituto Politécnico Nacional.

Para 1981 se empezó a denunciar las violaciones que constantemente ocurrían en la universidad, se delató el hostigamiento sexual en las aulas de educación superior. La organización y el trabajo desarrollado por el GAMU fortificó tres años después a raíz de la realización del Primer Foro Universitario de la Mujer en México, en la' cual participaron estudiantes y académicas de casi todas las disciplinas en la UNAM. La demanda de los estudiantes y académicas de crear un espacio en. la universidad de investigación y estudio de la mujer hizo posible ia creación del Centro de Estudios de la Mujer en la Facultad de Psicología en diciembre de 1984.<sup>17</sup>

A partir de entonces, cursos, seminarios, conferencias, encuentros, coloqufos y demás actividades encaminadas a conocer la condición de vida de las mujeres, en México pero también en otros países, favoreció la investigación que, explica la permanencia de condiciones desiguales para el desarrollo profesional y laboral de las mujeres en las universidades. Las perspectivas de análisis los trabajos alcanzados han llevado también a la confrontación de un aspecto central : el cuestionamiento profundo de los sistemas de producción y transmisión del conocimiento que permiten la vida social e intelectual de la universidad, y que estructurados por criterios sexistas, patriarcales, perpetúan ias barreras culturales que obstaculizan la realización plena de !as mujeres como profesionales y s•iletos sociales.<sup>18</sup>

**i; lliel11.** .

<sup>•~</sup> **infante Vargas, Lu..:rc:ci:i.** *Por* **11m·stro** *gc!11ero lrnblttrá 1!l es¡1iri11i: /ns* **11utj1.!n•s en** *la Ut1i\·ersitlml Nucioual*  **A** *uuiuomn* **ti:: Mé:ricu (im.•,/itu)** 

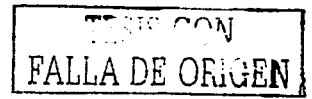

19

! Para 1992 se crea el Programa Universitario de Estudios de Género. Con el fin de institucionalizar en la Universidad un espacio formal para la promoción de la investigación sobre las mujeres; al igual que también la posibilidad concreta de incidir activamente en la tarea de implementar, desarrollar y dar seguimiento a una política educativa de género al interior de la universidad.

''i

Es decir dar cumplimiento a uno de los compromisos internacionales firmados por México durante la presente década; institucionalizar pollticas públicas de equidad e igualdad de oportunidades para las mujeres, asl como garantizar su no discriminación en el acceso a todos los niveles y modalidades del sistema educativo.

La presencia generalizada de esta polltica de equidad entre los sexos en los planes y programas de educación superior, en el amplio universo de la actividad académica, docente y de administración de la enseñanza, es uno de los mayores retos con que la comunidad de mujeres universitarias se incorporará al comienzo del tercer milenio. De acuerdo con el documento emitido por la UNESCO y la Secretaria de Commonwealth.; el acceso de las mujeres a la educación superior desde una perspectiva de. género, es un aspecto esencial para lograr que esta población se incorpore a todas las áreas del proceso de desarrollo social.<sup>19</sup>

TEST SON

<sup>19</sup> Académicas de la UNAM. *Propuestas para la construcción de un : Programa Universitario de estudios de* **a,:m.•ro. -** ~léxict': **IJNAM. 1990 6 p.** 

#### 1.4 PROGRAMA UNIVERSITARIO DE ESTUDIOS DE GENERO

i 1

> El Programa Universitario de Estudios de Género (PUEG) tiene como objetivo la coordinación de actividades que apoyen la investigación, la docencia y la extensión de la cultura en el campo de los estudios de género y, fomentar el trabajo académico que se desarrollan en las dependencias de la UNAM sobre el tema. Asimismo, el PUEG establece vinculos con instituciones similares en el ámbito nacional e internacional.

> El PUEG tiene el interés por incorporar la perspectiva de género, en proyectos y programas, tanto en el ámbito académico como en el social. Lo cual cuenta con apoyos, por parte de las autoridades y del personal académico de la UNAM. Como también, 'de oficinas del gobierno, de las Organismos No Gubernamentales (ONG's) que trabajan sobre el tema y de agencias financiadoras.

> Por lo que ha hecho que el PUEG sea un centro de referencia de investigación sobre las relaciones entre los géneros; el cual, busca espacios de discusión, apoyo bibliográfico, asesoría metodológica y orientación académica.

> En cuanto a los recursos económicos, que el presupuesto es asignado por la UNAM, además de los ingresos extraordinarios; estos como financiamiento para proyectos específicos de trabajo, sobre todo a través de la Fundación Ford. Así también apoyos otorgados por otras instituciones.

> Entre los proyectos prioritarios están: Consolidar y formalizar vinculos con escuelas, institutos, centros y demás instancias de irivestigación y docencia. dentro de la UNAM; establecer· estrategias de formación en la perspectiva de· género con personal académico de diferentes disciplinas; establecer proyectos de coedición para

FALLA DE ORLIEN

2t

las publicaciones; y" desarrollar actividades de apoyo a la investigación y la docencia en este campo con universidades de los diferentes estados de la República. <sup>20</sup>

## 1.4.1 . La organización interna del PUEG

El PUEG definió lineas de trabajo académico como base de. su organización: desarrollo. trabaio y medio ambiente; estado, derecho y participación social; población y salud; cultura y educación; subjetividad e Identidad; y cuestiones teórico metodológicas.

# 1.4.2 Apoyo a la investigación

Para mantener un espacio de discusión e intercambio académico entre el personal académico de la UNAM que desarrolla investigación sobre el tema, se organizan Seminarios, Diplomados, Talleres, y un Coloquio Anual de Estudios de Género.

# TESIS CON FALLA DE ORIGEN

**:u hlem.** 

L

'1 l

## 1.4.3 Apoyo académico

Atención a solicitudes de apoyo en asuntos de carácter académico por parte de otras instituciones de investigación, dependencias gubernamentales *y* Organizaciones No Gubernamentales (ONG's) interesadas en trabajar con la UNAM.

### 1.4.4 Organización de actos académicos

Brinda espacios de discusión e intercambio· de experiencias entre el personal académico de la UNAM que trabaja en el tema; y con otras instituciones *y*  organismos fuera de la UNAM.

## 1.4.5 Búsqueda de Financiamiento

Con el objeto de conseguir apoyo financiero para diferentes actividades académicas, se mantienen pláticas con diferentes agencias internacionales de financiamiento. Entre los organismos nacionales e internacionales que han apoyado estas actividades se encuentran: Fundación Ford, Fundación Me Arthur, Consejo Británico, lnternational Women's Research Center, lnternational Planned Parenthood Federation, Family Care lnternational, lnternational Women's Health Coalition, Common Health-Medical Association, Isis Internacional, Calholics for Free Choice; Population Council, Woman's Environmenlal and Development Organization, UNICEF, UNIFEM, OPS, FNUAP, Consejo Nacional de Población, CIESAS·Sureste, CONADE y DIF.<sup>21</sup>

! <sup>1</sup>**ldc:m.** 

TESIS CON FALLA DE ORIGEN $\frac{1}{23}$ 

## 1.4.6 Difusión del Programa

Para dar a conocer los objetivos y actividades del PUEG tanto en la UNAM como fuera de ella, se desarrollan actividades de asistencia a programas de radio y televisión, entrevistas para los medios de comunicación, conferencias de prensa y un video sobre·el programa, así como la publicación: HOJA PUEG, boletin informativo trimestral de distribución nacional e internacional. Desde septiembre de 1994 ha sido posible su consulta desde la RED UNAM por organismos e instituciones educativas a\_ nivel mundial.

#### 1.4.7 Extensión universitaria

Para ampliar los espacios que propicien el intercambio de conocimientos, perspectivas y experiencias entre personas que realizan investigación, integrantes de organizaciones sociales, profesionales y legisladores de instituciones gubernamentales que elaboran las polllicas públicas del pals, por lo que el PUEG ha participado en diferentes actividades.

TESIS CON FALLA DE ORIGEN

## 2 Biblioteca Rosario Castellanos

#### 2.1 ANTECEDENTES

**L** 

ù.

Con la creación del Centro de Estudios de la Mujer (CEM), de la Facultad de Psicologia de la Universidad Nacional Autónoma de México (UNAM) en 1984, se crea el acervo. Desde esa fecha se planteó la necesidad de crear una área de documentación dedicada a recopilar y organizar la información documental sobre mujeres a nivel nacional, además de fungir como centralizadora de la misma para formar una base de datos en apoyo a la investigación, incluyendo la descripción, el análisis, la localización y recuperación de la información.

La colección bibliográfica del CEM se fue adquiriendo paulatinamente por canje, donación y compra esto permitió formar un acervo documental especializado y original en los estudios de género y particularmente sobre las mujeres . . . . ;;

Se empezó a organizar el área de documentación en 1988 y fue realizada por estudiantes, voluntarias y las integrantes del CEM y es en esta fecha que también se cuenta con personal propio.

"En mayo de 1990, el CEM obtuvo un importante financiamiento de la Fundación Ford con el proyecto "Derechos de la Mujer", en el que quedó incluida en el presupuesto el área de documentación"<sup>22</sup>.

De 1990 a 1992 debido a diversos factores existentes en torno a las necesidades de información, pero principalmente económico y de crecimiento bibliográfico, fue necesario obtener un diseño de un sistema de recuperación de información automatizada para el material documental, para elle se contó con CDS/ISIS con un formato de la CEPAL, a está base se le llamó ICEM (Centro de. Estudios de la

<sup>22</sup> Bedolla Miranda, Patricia. "El área de documentación del PUEG y sus usuarios". En Revista Universitaria : boletin informativo, vol. 9, no. 3 (3er trim., 1994). - México : UNAM. DGB, 1994 p. 15-19

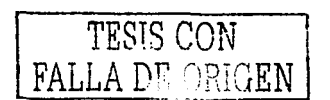

Mujer) lo cual fue un apoyo para satisfacer las demandas de información de los usuarios tanto internos como externos que acudían a la biblioteca. <sup>23</sup>

En 1992 se decreta un acUerdo para la creación del Programa Universitario de Estudios de Género en el que se incluye el apoyo al Centro de Do\_cumentación.

El Centro de Información y Documentación del Programa Universitario de Estudios de Género cambia de nombre en el 2001 por Biblioteca Rosario Castellanos, *con* la intención de rendir un homenaje a esta ilustre escritora feminista en la UNAM y en México. En este homenaje asistieron los familiares de este personaje,.esto ocurre en septiembre del 2001.

La Biblioteca Rosario Castellanos ha permitido al PUEG (Programa Universitario de Estudios de Género) cumplir con las funciones básicas de la Universidad, en cuanto a la conformación de *un* acervo especializado en la temática de género, el cual•sa ha constituido en una importante fuente de información. ...

Los temas más consultados en la actualidad son los referentes a sexualidad,' salud reproductiva, mujer y trabajo, masculinidad, familia y pareja. entre. los más. importantes.

Actualmente la biblioteca se encuentra en la Torre II de Humanidades 7º piso, donde. cuenta con un espacio de 80 metros cuadrados; en cuanto a la sala de lectura cuenta con tres mesas cada una con tres sillas. 3 computadoras para el servicio al público, Liüs pa•:: el proceso técnico, una para e! áraa :;ecretarial, dos escritorios, y en el acervo se cuenta con 4 baterias con 5 estantes y cada uno de ellos con 6 entrepaños.<sup>24</sup>

<sup>&</sup>lt;sup>21</sup> Bedolla Miranda, Patricia, "El área de documentación del PUEG y sus usuarios". En Revista Universitaria : **bole1in informa1ivo, vol. 9, 110. 3 (3cr trim .• 1994J. - México: U:-.;AM. DGB, 1994 p. 15·19** *<sup>1</sup>* <sup>24</sup> UNAM. Programa Universitario de Estudios Género, Informe de actividades, 2001. - México : UNAM. PlJ~~G. **2001 125 p.** 

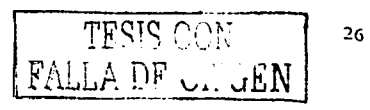

# 2.2 Organización

ist.

... :,--; '·\_,{;~:.: ,,.·,·· :::~~~··t-'

El objetivo principal. de'.1a Bib!ioteca "Rosario Castellanos" ha sido apoyar las actividades de investigación del PUEG, así como la docencia y la difusión de los estudios de género dentro y fuera de la UNAM.

La Biblioteca es la oncargada de adquirir, organizar, conservar, y difundir sus<br>acervos especializados en los estudios de género.

.:~'.:< :~:~

En el siguiente organigrama se muestra la estructura de la Biblioteca, i a cual esta dividida en tres áreas que están subordinadas a una coordinación.

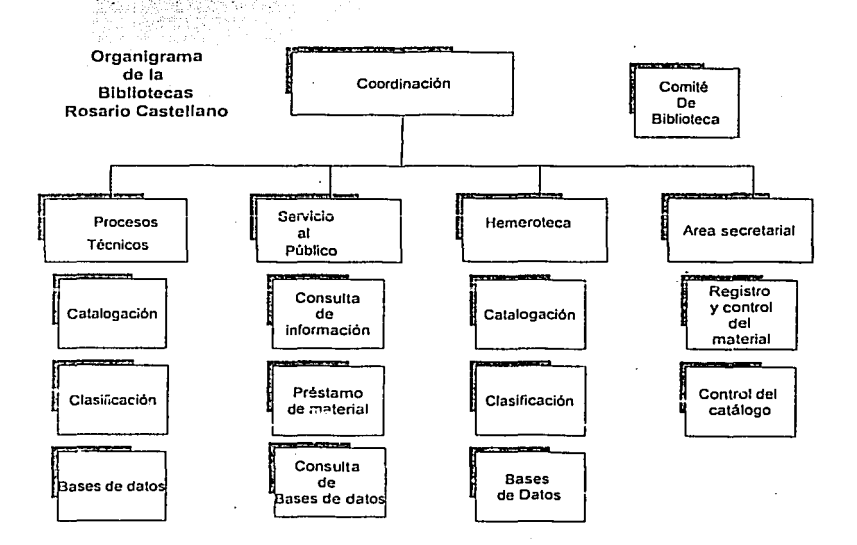

#### 2.3 Coordinación

Las principales aclividades de la Coordinación son planificar, organizar, coordinar, dirigir y supervisar las aclividades de las areas de Procesos Técnicos, Hemeroteca y Servicios al Público, así como la selección y adquisición de material bibliográfico, hemerograficos, audiovisuales y en formato electrónico.

Elaborar planes de trabajo, realizar y presentar estadlsticas e informes de actividades, desarrollar proyectos, supervisar el presupuesto de la Biblioteca, atender las necesidades de servicios bibliotecarios y de información y representar a la Biblioteca Rosario Castellanos ante la Dirección General. de B!bliotecas {DGB), como parte integrante del sistema bibliotecario de la UNAM.

La selección de los materiales la hacen los Investigadores del PUEG y la adquisición de éstos se hace por compra, canje y donación:

- Compra: Los libros se adquieren por medio de los distribuidores nacionales y extranjeros autorizados por la DGB, las suscripciones de revistas se hocen anualmente a través del Departamento de Suscripciones de la DGB. Para evitar la duplicación del material se hace una investigación bibliografica en el catalogo y acervo de la Biblioteca y el caso de las publicaciones periódicas también se verifica su existente en la colección de revistas y en otras bibliotecas de la UNAM.
- Canje: Se cuenta con una lista del material en orden alfabético que se tiene a disoosición para cajear con otras instituciones
- Donacion: Actualmente se solicitan donaciones con otras inslituciones mexicanas que publican libros sobre estudios de género, come la UNAM, UAM, El Colegio de México, entre otros.

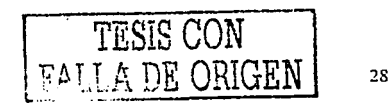

### 2.4 Procesos técnicos

El objetivo de esta área radica en organizar y automatizar el material documental que ingresa al acervo de la Biblioteca Rosario Castellanos, conforme a los lineamientos bibliotecológicos internacionalmente aceptados.

### 2.4.1 ACERVOS

Las funciones del Programa, acerca de la necesidad de crear una biblioteca que contenga la información bibliográfica concerniente a los Estudios de Género, plantea como principal objetivo recopilar, sistematizar y difundir toda la literatura generada en las últimas décadas para proporcionar el servicio de consulta.

La biblioteca tiene la colección más importante a nivel nacional sobre este tema, y siempre está en crecimiento constante.

La colección se divide en:

- OBRAS MONOGRAFICAS: Estas obras (libros) están organizadas físicamente por un orden topográfico baio los lineamientos del Sistema de Clasificación de la Biblioteca del Congreso de los E.U.A. (L.C.). Este tipo de material su proceso técnico lo realiza la Dirección General de Bibliotecas (DGB) de la UNAM, estos materiales son libros. Existen en el acervo 5,164 títulos, en cuanto él los temas más relevantes son: Feminismo. Género, Mascullnldad, Diversidad Sexual, Salud Reproductiva, Educación y Género.
- MATERIALES DOCUMENTALES: Actualmente están organizados en un archivo vertical por medio de fólders y engargolados, y consiste en agrupar por temas

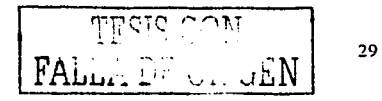

de acuerdo·con el listado de categorla y descriptores en el tema de la mujer ISIS, estos materiales son coloquios, seminarios, diplomados, etc. Existen en el acervo 3,778 registros de los cuales ya están en linea, y 1,812 títulos que aún no se procesan, los temas más relevantes en la colección son Feminismo, Masculinidad, Salud Reproductiva, Sexualidad. Los idiomas que prevalecen son el español e inglés.

MATERIALES ESPECIALES : Este apartado se compone de:

- Videos: Se cuenta con 114 videos de los cuales se tiene un listado por orden alfabético de los títulos, con su descripción. Los temas más relevantes son: Violencia Intrafamiliar, SIDA, Aborto. Mujeres en la Política, Conferencias ~obre Mujeres, Derechos'Humanos. El idioma que prevalece es el español.
- CD ROM: Se tiene un listado de las 27 bases de datos adquiridas por el PUEG. Los temas más relevantes son sobre: las Mujeres, Feminismo, Salud Reproductiva, Medio Ambiente, Género. El idioma es el inglés y español. , which is a set of  $\mathcal{L}$  , we have a set of  $\mathcal{L}$  .
- Carteles: Se tienen 34 carteles todos ellos referente a las Mujeres
- Casete : 12 casetes, con diferentes temáticas
- TESIS: Es· una .colección especial lo cual han sido donados' por los usuarios y son, agrupadas de acuerdo a los descriptores de ISIS. Se cuenta con 183 titules de tesis que han sido donadas por los usuarios. Los temas que prevalecen son Historia del Feminismo, Condiciones de las Mujeres, Política, Economía, Feminismo, Condiciones Socioculturales. El idioma que prevalece es el español.
- MATERIALES HEMEROGRÁFICos: Estos materiales son revistas, periódicos publicaciones seriadas, cuenta con 422 titulos y con 2000 fasciculos, existe un

TES1r FALLA DE ORIGEN

Kardex en el cual se puede buscar por titulo y nos permite conocer cuantos fascículos tiene cada título, se cuenta también con 4 carpetas que contienen el Indice de. cada uno de los fascículos; ordenados alfabéticamente al igual que numéricamente.

#### 2.4.2 Actividades

- Investigación: Cotejar en las diferentes bases de datos si los materiales ya existen o no, para evitar la duplicidad de la información, tanto en los materiales documentales, monográficos, audiovisuales, hemerográficos, etc.
- Cargos remotos: Verificar en el sistema ALEPH si la obra ya está catalogada y  $\bullet$ si los datos del registro coinciden con los elementos de la portada, como: titulo, autor, editor, editorial, año, paginación e ISBN; si esto es así, se realiza el cargo del ejemplar.<sup>25</sup>
- Catalogación descriptiva: Es un control bibliográfico por lo cual la información se organiza con las normas establecidas, en este caso las Reglas de Catalogación Angloamericanas, segunda edición. Cada uno de\_los registros bibliográficos, forman el catálogo de la biblioteca, y esto es un med\_lo de comunicación entre los documentos y el usuario. <sup>26</sup>

Los materiales que de catalogan son los hemerográficos, documentales y audiovisuales.

Clasificación: Ordena y agrupa el material, con la finalidad de que sea localizado, al igual que va a darle un lugar a cada material dentro del acervo, este se encuentra dividido en las diferentes áreas en las que se a agrupado los estudios de género, por temas de acuerdo con el listado de Categoria y Descriptores en el Tema de la Mujer ISIS.

 $\frac{1}{31}$ 

<sup>&</sup>lt;sup>25</sup> Universi<sup>da</sup>d Nacional Autónoma de México. DGB. *Realización de cargos en la base de datos LIBRUNAM*<br>(SISTEMA ALEPH). – México : UNAM. DGB, 2000. p. 12 (*SISTEMA ALEPH).* -- México : UNAM. DGB, 2000. p. 12<br><sup>26</sup>Bereijo, <del>A</del>ntonio. 'Descriptive cataloging : aspects affecting the quality of the process<sup>-</sup>. en Revista Interamericana

**Ce bibliolccologfa, v 22, no. 1 (jan-juno 1999). - (s.1.): Revista inlcramcricana de bibliotecologia, 1999** 

- Se les asigna un número de clasificación tomado de la "Lista de categoría y descriptores en el tema de la muier ISIS".
- Se asigna un número de Culter, tomando en cuenta las tablas de Culter Sanborn.
- Desempate, consiste en verificar que la clasificación como el Cutter no se repita en otros materiales. de ser así, se procede a asignar un número de Cutter adicional.
- Análisis del contenido: El análisis nos permite apreciar el valor de los documentos desde un punto de vista intelectual, esto con el fin de asignar descriptores temáticos.<sup>27</sup>
- Codificación en formato MARC: La captura en formato MARC se lleva acabo cuando los procesos se realizan en línea, por lo que en primer lugar se le asignan las etiquetas. V en segundo lugar los indicadores y códigos de subcampos. V como tercer paso. la carga de la información en la base de datos.
- Proceso Menor: También se le conoce como preparación física.
- Se elaboran las etiquetas, con la clasificación y el no, de Cutter en una etiqueta de 2.5 X 6.7 cm.
- Los materiales por lo requiar están en folderes, y es ahí donde se les coloca la etiqueta.

<sup>27</sup> Martinez Arellano, F. Felipe, "Importancia de los procesos técnicos dentro de la actividad bibliotecaria", En Revista universitaria : boletin informativo, v. 4, no. 4 (oct.-nov. 1989). - México : UNAM, DGB, 1989

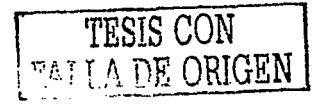

 $32$ 

Se ordenan por Número de Clasificación y Cutter en el acervo. ٠

### 2.4.3 Catalogo en línea

Un catálogo es una serie ordenada de referencias o de inscripciones que registran las partes de una colección.

El catálogo en linea se define como "un sistema de control bibliográfico que permite leer y recuperar los datos almacenados en la computadoras por medio de numerosos puntos de accesos. Los datos recuperados son desplegados en la pantalla de la terminal o Impresos si se requiere. Las terminales' sé encuentran localizadas dentro de la biblioteca o en otros lugares fuera de ella. El usuario recupera información acerca de materiales existentes en la biblioteca o en otras bibliotecas"<sup>28</sup>

Las tareas de catalogación y clasificación del material bibliográfico son realizados por la DGB (Dirección General de Bibliotecas. UNAM), que actualiza la base de Datos LIBRUNAM, que contiene registros catalográficos correspondientes a los acervos de 164 bibliotecas del sistema bibliotecario de la UNAM.

Está por salir en linea, en el sistema ALEPH el acervo documental de la Biblioteca Rosario Castellanos, que actualmente esta en el sistema CDS/ISIS

En este catálogo es posible realizar búsquedas temáticas por encabezamientos de materia o por palabras clave, como también por diferentes partes o campos del registro y utiliza operadores booleanos, así como el empleo de limitantes en !a

<sup>28</sup> Martinez Arellano, Felipe. Carlos García López, Jorge Cómez Briceño. Guía para la organización del material **Jocunu:nt:il. - MCxico: SEP, 1994 p. JOS** 

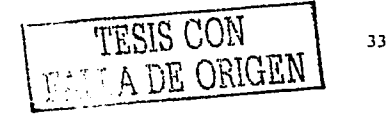

búsqueda, tales como la fecha, el idioma o el lugar, y despliega o presenta la información en diferentes formatos.<sup>29</sup>

#### $2.5$ Hemeroteca

La hemeroteca o sección de publicaciones periódicas, tiene la responsabilidad de seleccionar, adquirir, etc., revistas, periódicos, etc. para cubrir las necesidades de información para los usuarios.<sup>30</sup>

#### $2.5.1$ Organización: del acervo hemerográfico

Para la selección de los títulos, se toman en cuenta las necesidades de información. los objetivos de la biblioteca y presupuesto.

Se seleccionan las publicaciones periódicas que contengan la temática de estudios de género, para esto se cuenta con un comité biblioteca.

Una vez seleccionado el material, se procede a la adquisición la cual se hace a través de suscripciones o compra en forma directa con las casas editoriales o bien, a través de agencias, también se pueden por donación lo cual se tiene cuidado de no aceptar material que salga del contexto de los objetivos de la biblioteca.

El acervo hemerográfico se encuentra ordenado alfabéticamente por el título de la publicación omitiendo artículos; colocándolo en estantería de manera secuencial.

Todos los títulos se organizan por medio de un listado al qual le llamamos Kardex. con el fin de llevar un control de cada título y fascículos, este listado se encuentra arreglado alfabéticamente por título de la publicación.

<sup>&</sup>lt;sup>30</sup> Royalo de Robles, Lourdes, "Revistas científicas" electrónicas" En: Biblioteca universitaria y.1, no2 (1998). -México : UNAM, CUIB, 1998 p. 59-64

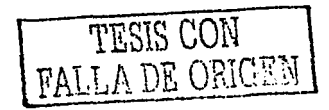

34

<sup>&</sup>lt;sup>29</sup> Guinchat. Claire, Introducción general a las ciencias y técnicas de la información y documentación = 2° ed. = Madrid: CINDOC: UNESCO, 1990 p. 199
Se realizan diversas actividades, como:

- Dar de alta los títulos de las publicaciones periódicas.
- Controlar el material que ingresa a la hemeroteca, dándole el tratamiento que requiera según su tipo de adquisición, asignándoles el número de adquisición secuencial.
- Orientar al usuario sobre el uso de los materiales hemerográficos,-
- Detectar títulos de revistas sobre género para ponerlos a consideración del Comité de la Biblioteca, y una vez aprobadas, proceder a su adquisición y a su alta *en* la Hemeroteca.
- Elaborar periódicamente listas de los fasciculos duplicados con el propósito de tener un control, que nos permitirá ponerios a disposición de otras bibliotecas o centros de información de manera fácil y rápida.
- Actualizar el Kárdex.
- Hacer descarte del material hemerográfico.
- Realizar inventario del acervo, según se requiera."

La recuperación de información bibliográfica de los artículos de las publicaciones... periódicas se lleva a cabo de manera manual, donde el usuario busca su información en el Kardex.

Desafortunadamente en este Kardex no se encuentran los artículos de las revistas, lo que ocasiona una pérdida de gran cantidad de información que este tipo de material proporciona.

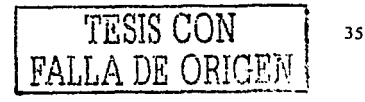

#### $2.5.2$ Automatización

Actualmente el concepto de biblioteca como depositaria y como un conjunto de datos que modifican sus posibilidades para la toma de decisiones. lo que ha ocasionado que la producción de la información alcance niveles estratosfericos con sus limitantes para el manejo y actualización de los mismos.<sup>31</sup>

Existen muchas razones por las que se pensó en la instalación de un sistema automatizado para la misma. La más obvia es que el actual sistema manual plantea problemas. lo cual se podrían resolver mediante la automatización. Por lo que, el usuario de la biblioteca demanda servicios automatizados, en particular para la recuperación de la información, entre los que se incluyen los catálogos de acceso público en línea.

En el 2000, surgió la intención de promocionar lo publicado en las revistas del área en estudios de género, del acervo hemerográfico de la Biblioteca, esto debido al poco uso que se le daba al mismo.

En 2001, se creó un sistema que hizo posible la recuperación de los lítulos de las publicaciones periódicas. Este es un listado que almacena la información de todas las publicaciones periódicas y que consiste en:

Título de la publicación

- Año, volumen, número (s), pánina (s)
- Lugar de publicación de la revista

<sup>&</sup>lt;sup>11</sup> González, Fernando Edmundo, "La recuperación de información automatizada : sus posibilidades para reorientar algunas funciones bibliotecarias" En Investigación bibliotecológica, v. 4, no. 8 (enero-junio 1990). -México : UNAM. CUIB, 1990 p. 25-27

Este listado se encuentra ordenado alfabéticamente, este listado obtuvo resultados satisfactorios en un principio pero al paso del tiempo se volvió obsoleto e inadecuado

Actualmente, en la hemeroteca existe una problemática que se ha ido agrandando con el paso del tiempo va que: se requiere de una herramienta adecuada que facilite el acceso a la información bibliográfica de las publicaciones periódicas: lo cual provoca un bajo porcentaje en el uso de la colección hemerográfica :

Por lo que se vió la necesidad de implantar un sistema de información automatizado (software) que permitiera la creación de una base de datos de las publicaciones periódicas, con el objeto de dar solución a la problemática del manejo de los artículos contenidos en las publicaciones seriadas.

Para llevar a cabo este proyecto de investigaron cuales eran los sistemas de información automatizados existentes, que permitieran el maneio de los artículos contenidos en las publicaciones periódicas, y seleccionar un sistema que se apegara a las necesidades económicas y necesidades de información de la hemeroteca para su posterior implementación.

El propósito de este provecto fue diseñar y desarrollar una base de datos que permita optimizar los servicios y recursos hemerobibliográficos de la biblioteca, y ver a futuro las posibilidades de intercambio de información e integración a redes de información.

Existen en la actualidad en el mercado diferentes paquetes para el manejo de información bibliográfica, la Biblioteca Rosario Castellanos optó por CDS/ISIS por su facilidad para operar en microcomputadoras, su flexibilidad para la definición de formatos de impresión, el manejo de una gran cantidad de registros y de generar Indices para recuperar la información bajo diferentes modalidades. Este sistema es

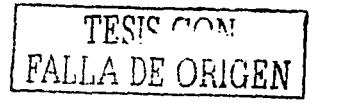

permanentemente revisado y actualizado, por lo que constituye una ventaja en relación con otros paquetes~ En el capitulo 3 se darán más detalles del sistema.

## 2.6 SERVICIOS AL PÚBLICO

Los servicias· de· la Eliblióteca Rosario Castellanos dan respuesta a las necesidades de información de los investigadores del PUEG y a la comunidad académica en general interesada en estos temas, el servicio es organizado, diseñado con el fin de que se apegue a los objetivos de la institución.

Los servicios básicos que proporciona la biblioteca para facilitar los materiales documentales de todo tipo, y que serán utilizados dentro del espacio físico que ocupa la biblioteca son:

- Búsquedas bibliograficas en bases<sup>t</sup> de datos en CD ROM: Cualquier usuario puede presentar una petición por escrito para obtener una búsqueda personalizada sobre el tema de su interés en las bases de datos en CD ROM - que-tiene. la -Biblioteca. El usuario debe llenar un ... formulario de búsquedas bibliográficas disponibles en el mostrador de la biblioteca. La bibliografía solicitada es preparada para el día siguiente a la recepción de la solicitud. Las bibliograflas pueden ser enviadas por e-mail.
- Acceso a ta colección: Es estanterla cerrada, por lo que se solicitan los materiales por medid de una pepcleta, y son consultados en la sala de lectura, dichas papeletas sirven también para la estadística semanal, mensual y anual.
- $\bullet$ Préstamo· interbibliotecario: Aquellos usuarios externos a la Biblioteca Rosario Castellanos y que deseen realizar préstamos, pueden solicitar el servicio de préstamo interbibliotecario a través de sus bibliotecas locales. Las solicitudes de préstamo interbibliotecario pueden realizarse por medio de los formularios

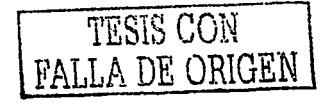

o mediante carta impresa con el encabezamiento de la biblioteca en cuestión. Algunos documentos no están disponibles para el préstamo: el material documental, videos, materiales audiovisuales, de estos materiales se puede solicitar en fotocopias, etc.

Reprografía: Es el servicio de fotocopiado de los materiales  $\bullet$ 

Los servicios se diseñan y organizan de forma tal que permitan ser evaluados después de un tiempo razonable en el que se pueda medir la causa-efecto producida por el usuario. Para este caso nos basamos en las papeletas de las cuales sirven para las estadisticas.<sup>32</sup>

Es posible agrupar los distintos servicios de información que se desarrollan en la Biblioteca

| Servicios de Información               | Descripción                                  |
|----------------------------------------|----------------------------------------------|
| Consulta Bibliográfica                 | Elaboración de repertorios                   |
|                                        | sobre<br>Bibliográficos<br>temas             |
|                                        | y comprobación<br>especificos                |
|                                        | bibliográfica                                |
| Préstamo                               | Préstamo<br>sala, documento,<br>en           |
|                                        | revistas, tesis, etc.                        |
| Difusión de la Información             | Información sobre novedades                  |
| Orientación bibliográfica y documental | Recomendación<br>algunas<br>sobre            |
|                                        | lecturas, selección de documentos, etc.      |
|                                        |                                              |
| Asesoramiento Tecnico                  | información<br>Compilar<br>sobre -<br>temas  |
|                                        | específicos                                  |
| Información                            | Resuelven<br>consultas<br>las<br>de -<br>los |
|                                        | usuarios                                     |

<sup>•:</sup> **Culebra y Vivos, Cecilia. Oisetlo de sctvicios c'e bibliotecas especi'alizadas. En Memorias XI Jornadas t.1c.11.icanas de Biblíotccologla. - México : Asociación Mexicana dt: Bibliotecarios, 1960 p. 61·68** 

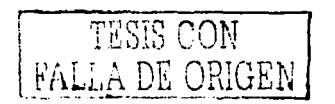

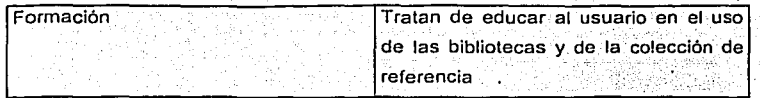

(Cuadfo no. 1)

La Biblioteca comenzó a destacarse por la calidad de sus servicios; el incremento de su acervo, la consulta del catálogo a través de la página Web : del PUEG y por la disposición de mayores materiales de consulta para atender la de las usuarias y usuarios de la Biblioteca.

 $\sim$  :  $\sim$   $\sim$   $\sim$   $\sim$   $\sim$ 

La consulta a través de la página Web dinamizó sin dúda el funcionamiento de la Biblioteca, pues facilitó el acceso a los libros permitiendo consultar: el catálogo en línea. Esto explica en parte, el paulatino incremento de los usuarios en la Biblioteca.

### 2.7 Usuarios

El usuario de la Biblioteca suele venir con un objetivo especifico y concreto. Es el estudiante o profesional cuyo lrabajo le falta adquirir información especifica de determinada materia o libro. No acude buscimdo un lugar de estudio, sino un sitio de consulta para solventar una especifica demanda informativa.<sup>33</sup>

Surgen a menudo nuevas opciones temáticas de la demanda inicial; al ofrecer al usuario nuevos materiales o recursos con los que en un principio no habla contemplado.

La atención personalizada sin duda mejora, por una parte la satisfacción del usuario. respecto a la demanda planteada mediante una búsqueda mucho más directa y dirigida hacia el objetivo planteado, y por otra parte ayuda a la organización del

 $^{33}$  Sanz Casado, *Mamuel. Manual de estudios de usuarios. -*- Madrid : Fundación Germían Sánchez Ruipérez, **1994 p. 2SS. -(Biblioteca dr:l libro 62)** 

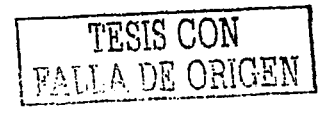

~o

trabajo interno bibliotecario a la hora de intentar satisfacer las demandas de información

El contacto directo y diario con las demandas del usuario nos permiten un mayor acierto a la hora de la selección bibliográfica y compra de materiales (monografías, bases de datos, videos, etc.), la catalogación y clasificación de los materiales, la elaboración de los productos documentales y en general todo el trabajo interno.

#### $2.8$ Personal

En la biblioteca no hay separación física entre el trabalo interno y las áreas de consulta lo que ha favorecido el contacto directo entre el bibliotecario proveedor de la información como materia prima, y el usuario, receptor directo del trabajo interno **bibliotecario** 

El personal de la biblioteca esta integrado por: dos bibliotecologos, el coordinador con maestria en Bibliotecología; la encargada de Procesos Técnicos, con estudios de licenciatura en Bibliotecología, un bibliotecario para el área de Servicios al Público, con estudios de Sociología, una secretaria, con educación media básica.

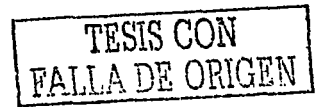

### 3 Base de datos Heme-género

## 3.1 La importancia y necesidad de una base de datos bibliográfica para las publicaciones periódicas

El objetivo de este proyectó es, el diseñar y desarrollar una base de datos que permita optimizar los servicios y recursos hemerobibliográficos de la biblioteca Rosario Castellanos, del, Programa Universitario, de, Estudios de Género, y en un futuro corto el intercambio de información e integración a redes de información a futuro.

Al igual que implementar un sistema de información automatizada, que permita crear una base de datos bibliográfica para el manejo de los artículos contenidos en las publicaciones periódicas.

Muchos de estos sistemas p paquetes, no contemplan necesidades especificas, y se tienen que hacer adaptaciones, se pretende adaptar un paquete, que cubra las necesidades y tengan los 'menores problemas tanto en su programación, y en el diseño.<sup>34</sup>

Por lo que se llegó a la decisión de que el software más conveniente para la Base de Datos Heme-Género es CDS/ISIS versión Windows ya-que permite-definir-bases--- de datos de acuerdo a necesidades especificas, por lo que cuenta también con la interfase IS0-2709 para el intercambio de información, permite la automatización de todo tipo de materiales, es compatible con MARC, y es un sistema abierto funciona en red, es gratuito, cuenta con la opción de programación, lo cual permite incluir aplicaciones especiales en la interacción con el paquete.<sup>35</sup>

**México: UNAi\t. CUIO, 1990. 145 p. -(l'vlanuales; 12)** 35 **2Garduño Vera, Roberto. Módelo bibliográfico basado en forrr.atos do intercambio** *y* **en nonnas lntemacicnales oncntado al controJ bibliográfico univers;J/. - Móxico : UNAM. Centro Universitario de Investigaciones Bibliclccológicas. 1996 p. 42·60. - (Monografías: 19)** 

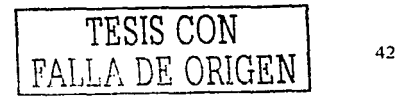

<sup>&</sup>lt;sup>34</sup> González Moreno. Fernando Edmundo. *Automatización de bibliotecas : sistemas disponibles en México, ..*<br>México : UNAM. CUIB, 1990 . 145 p. – (Manuales ; 12)

### **Especificaciones de Requerimientos**  $3.2$

De acuerdo con las necesidades requeridas para realizar la base de datos Hemero -Género se eligió Micro ISIS para Windows por que permite:<sup>36</sup>

- Estandarizar la información y realizar transferencia de la misma.
- Facilita el proceso de búsqueda de manera eficiente y precisa.
- Es amigable.  $\bullet$
- Tiene la capacitación necesaria, de acuerdo al número de artículos contenidos en el acervo hemerográfico de la Biblioteca Rosario Castellanos que consta aproximadamente 40,000.
- Es flexible para modificaciones.
- Se puede trabajar en red
- Es gratuito.

**TESIS CON** FALLA DE ORIGEN

<sup>&</sup>lt;sup>36</sup> Garduño Vera, Roberto. Los formatos MARC y CCF : su aplicación en unidades de información mexicanas. -México : UNAM. CUIB, 1990 p. 198. - (Monografias; 11)

#### $3.3$ **MICRO COS/ISIS**

### $3.3.1$ **Antecedentes**

En la década de los 60's la (OIT) Organización Internacional del Trabajo, desarrolló un juego de programas informáticos llamados ISIS (Integrated Set for Information System), diseñado para computadoras IBM 360-30, que corria bajo el sistema operativo DOS, con un lenguale de ensamblador. Ya implantado este sistema, la OIT lo distribuyó a nivel internacional.<sup>37</sup>

En los 70's la UNESCO desarrolló un sistema de gestión documental CDS (Computarized Documentation System), fue reescrita en PL/1

ISIS al principio se diseño para prandes computadoras: la (IDRC) (International Development Research Center.) lo adaptó a los equipos más pequeños. De esta adaptación en 1978 suroió MINISIS fue escrito en lenguale SQL diseñado para trabajar en computadoras pequeñas, almacena grandes cantidades de información,

En los 80's, la UNESCO lanza una versión de CDS/ISIS para máquinas PDP11 de DEC, adaptada a microordenadores IBM-PC. Permitio la distribución del programa como se conoce actualmente.

La primera versión MICROISIS era un sistema de seis programas independientes que manejaban archivos comunes llamados paquetes cerrados. Por lo que no se podia pasar de una función a otra, había que abrir y cerrar los módulos: impidiendo que el usuario diseñará aplicaciones particulares.

<sup>&</sup>lt;sup>37</sup> González Moreno, Fernando Edmundo, Automatización de bibliotecas : sistemas discponibles en México l Javier Dominguez Galicia. - México : UNAM. Centro Universitario de Investigaciones Bibliotecológicas. 1990 p. 17-29. - (Serie: Manuales: 12)

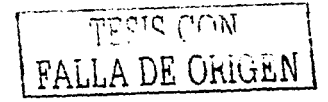

Δ

Después se añaden nuevos módulos que integran determinadas funciones de programación Pascal y así nació en 1989 esta versión 2.3. Esta permitia el diseño de aplicaciones especificas de acuerdo a los requerimientos del usuario.

Muchas de esas aplicaciones han sido incluidas en la última versión de MICROISIS. que apareció formalmente en 1992. Este es MICROISIS 3.07 y posteriormente 3.08.

CDS/ISIS es un sistema para manejar bases de datos textuales, utiliza campos repetibles y subcampos, que le permiten todos los formatos bibliográficos existentes (MARC 21, UNIMARC, CEPAL, etc.), relaciona registros entre si, aún en otras bases de datos, tiene la posibilidad de realizar enlaces textuales.

Se han desarrollado varias versiones de CD/ISIS entre ellas esta WINISIS con interfase gráfica, para el sistema operativo Windows.

La versión WINISIS 1.3 fue presentada por Davide Storti durante la VII Reunión Regional de UNESCO/PGI V VI Jornadas Nacionales de Usuarios de CDS/ISIS. llevadas a cabo en Montevideo - Uruguay en 1998.<sup>38</sup>

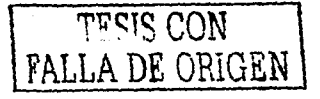

División of the UNESCO Library, Archives, and Documentation Services. CDS/ISIS mini-micro ver reference manual, -- (s.t.) : UNESCO, 1985 p. 9

## 3.3.2 Características del sistema

.· ' ''

¡

I

·La versión para Windows mantiene. la compatibilidad a nivel de bases de datos. además permite las consultas por medio de una interfaz gráfica y acceder a varias. bases de datos simultáneamente, funciona en redes. integrá imágenes, sonidos. videos y CD-ROM 39

La versión de Windows:es compatible con las versiones 3 del MS-DOS, por lo tanto no serían necesarios procedimientos de conversión pues los archivos de parámetros y los archivos de datos obedecen al mismo formato.

Permite ta operación simultánea de versión DOS y versíán·Wlndows teniendo en cuenta que no todos los equipos permiten trabajar en Windows o en aquellos casos donde existan aplicaciones desarrolladas en ISIS-Pascal que demanden tiempo para su reprogramación bajo Windcws.

CON FALLA DE ORIGEN

·., ''.·.··,.

<sup>39</sup> MICRO CDS/ISIS. •• México UNESCO : CONACYT. Recuperado: htt://www.CONACYT.mx/secobl

## 3.3.3 Funciones del sistema

Las funciones de CDS/ISIS más importantes permiten:

- Definir bases de datos con los elementos requeridos por el usuario.
- Ingresar nuevos registros en una determinada base de datos.
- Modificar, corregir o borrar registros existentes.
- Construir automáticamente y mantener el rápido acceso a los archivos de cada base de datos, de cara a maximizar la velocidad de búsqueda
- Recuperar registros por su contenido, a través de un lenguaje de b\_úsqueda
- Visualizar los registros o porciones de ellos de acuerdo a sus requisitos.
- Ordenar los registros en cualquier secuencia deseada.
- Imprimir catálogos parciales o totales y/o Indices.
- Desarrollar aplicaciones especiales usando las facilidades integrales de programación.<sup>40</sup>

TESIS CON FALLA DE ORIGEN

<sup>0</sup>**I301ctin INFOLAC. Vol. 12 no. 1. recuperado http** *ti* **cnoa.cdu.ar/cac/ci** 

1'ESlS CON FALLA DE ORIGEN

## 3.3.4 Limitantes del sistema

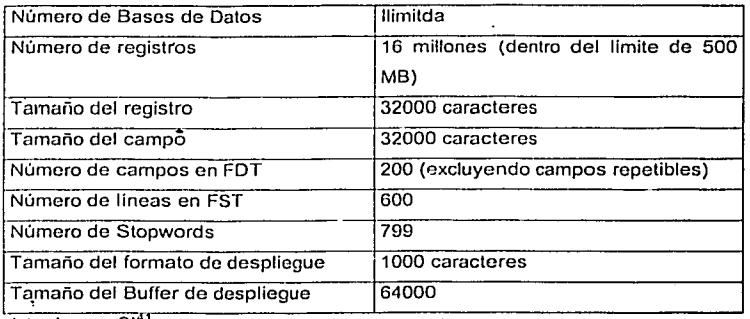

(cuadro no. 2) ;

## 3:3.5 Generalidades sobre el Hardware

Requerimientos del sistema

- CPU.  $486$  a 40 Mhz $\pm$
- RAM: 8 Mb
- Disco duro: por lo menos 4 MB de espacio
- Monitor: VGA 640x480

Es un programa basado en Windows 3.1, corre bajo Windows 95.

**JI MICRO C0&1SIS. - México UNESCO: CONACVT. Recuperado: htt:/Nlww.CONACYr.mx/secobi** 

#### $3.4$ Base de Datos Hemero-Género

Para crear la base de datos Hemero-Género el sistema CDS/ISIS define la estructura en cuatro actividades, cada uno de ellos almacenados en un archivo por separado. "

FDT (Field definition table)

(Tabla de definición de campos)

FMT (Data Entry Worksheet)

(Hoja de Trabajo para la Captura)

PFT (Print Field Table)

 $\bullet$ 

(Tabla de formato de impresión)

**FST (Field Select Table)** 

(Tabla de Selección de Campos)

43 Miero Isis versión 3.07 : adaptada para  $i$ a base do dalos desastres. Recuperado: http://www.disaster.info.desastres.net/crid/spa/isismanual/isiscap2.htm

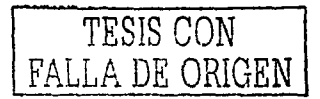

ſ.

## 3.4.1 Tabla de definición de campos (FDT)

Para definir una base de datos en CDS/ISIS versión Windows se réquieré comenzar a definir FDT (Tabla de Definición de Campos) ya que determinará los campos que conformarán la estructura de la base de datos Hemero-Género.

. 1915. Në Komedit e Secolul e Bronzo (M.<br>1922. : Brown (M. P. C. Prize Carl III)

Cada campo a su vez describe la caracterlsticas de la revista. Los parámetros para describir cada campo sori:

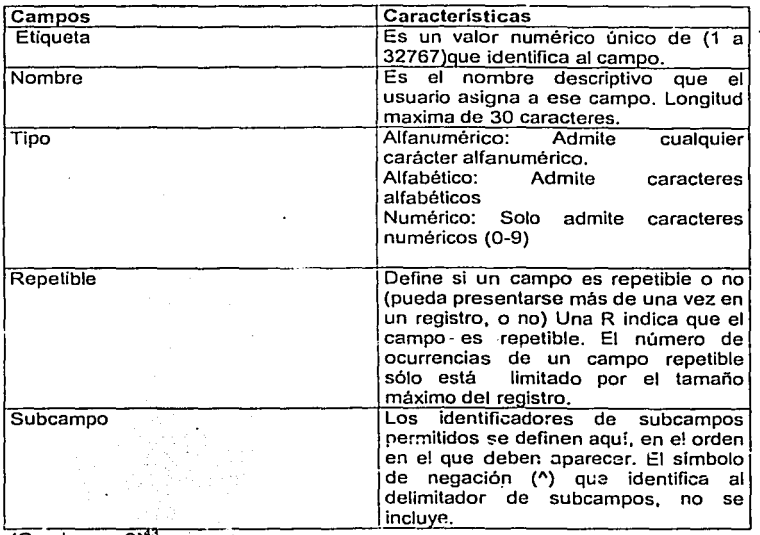

(Cuadro no.  $3)$ <sup>43</sup>

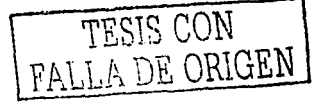

Se tomaron los siguientes elementos que se amplian en el cuadro (no. 5). 44

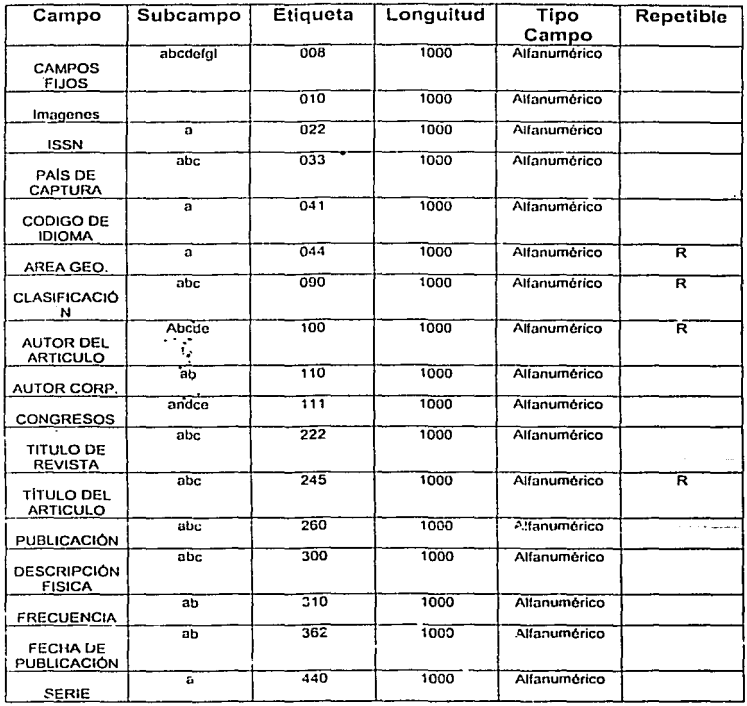

<sup>43</sup> CDS/ISIS for Windows : manual de referencia : versión 1.3.1. - Madrid : UNESCO ; CINDOC-CSIC, 1998, 18 p.

.<br>USMARC, Concise Format for bibliographical data. Manuales para el control bibliográfico en la Biblioteca Nacional de Colombia. Recuperado http://edelgado@mincultura.gov.co

$$
\begin{array}{|c|c|c|c|}\n\hline\n\hline\n\text{1} & \text{1} & \text{1} & \text{1} \\
\hline\n\text{1} & \text{1} & \text{1} & \text{1} & \text{1} \\
\hline\n\text{1} & \text{1} & \text{1} & \text{1} & \text{1} \\
\hline\n\text{1} & \text{1} & \text{1} & \text{1} & \text{1} \\
\hline\n\text{1} & \text{1} & \text{1} & \text{1} & \text{1} \\
\hline\n\text{1} & \text{1} & \text{1} & \text{1} & \text{1} \\
\hline\n\text{1} & \text{1} & \text{1} & \text{1} & \text{1} \\
\hline\n\text{1} & \text{1} & \text{1} & \text{1} & \text{1} \\
\hline\n\text{1} & \text{1} & \text{1} & \text{1} & \text{1} \\
\hline\n\text{1} & \text{1} & \text{1} & \text{1} & \text{1} \\
\hline\n\text{1} & \text{1} & \text{1} & \text{1} & \text{1} \\
\hline\n\text{1} & \text{1} & \text{1} & \text{1} & \text{1} \\
\hline\n\text{1} & \text{1} & \text{1} & \text{1} & \text{1} \\
\hline\n\text{1} & \text{1} & \text{1} & \text{1} & \text{1} \\
\hline\n\text{1} & \text{1} & \text{1} & \text{1} & \text{1} \\
\hline\n\text{1} & \text{1} & \text{1} & \text{1} & \text{1} \\
\hline\n\text{1} & \text{1} & \text{1} & \text{1} & \text{1} \\
\hline\n\text{1} & \text{1} & \text{1} & \text{1} & \text{1} \\
\hline\n\text{1} & \text{1} & \text{1} & \text{1} & \text{1} \\
\hline\n\text{1} & \text{1} & \text{1} & \text{1} & \text{1} \\
\hline\n\text{1} & \text{1} & \text{1} & \text{1} & \text{1} \\
\hline\n\text{1} & \text{1} & \text{1} & \text{1} & \text{1
$$

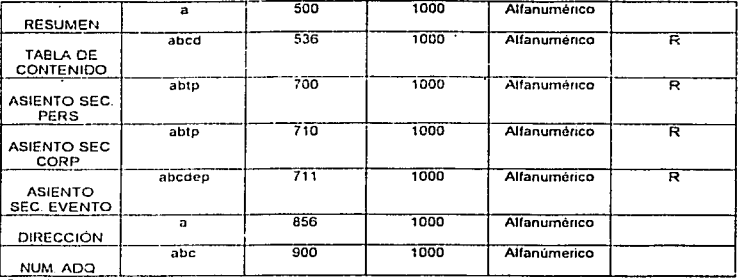

(Cuadro no. 4)

Las etiquetas utilizadas para estructurar la tabla de definición de campos fueron las etiquetas MARC que se seleccionaron para esta aplicación que se muestran en el cuadro de arriba, asignando un nombre a cada etiqueta, su longitud, el tipo de campo (número, alfanúmerico, alfabético o patrón), la repetibilidad o no repetiblilidad en cada etiqueta y la definición de subcampos requeridos en algunas etiquetas.

Se utilizo el formato MARC (Machine Readable Cataloging) esto con el objeto de normalizar la información, ya que nos permitirá el intercambio de información con otras bases de datos sin que se pierda información.<sup>45</sup>

45 Qué **MARC** 65 un registra http://leweb.loc.gov./marc/umbspa/um01a06.ht nar

importante.

Recuperado

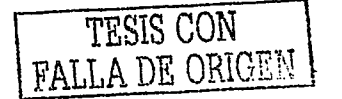

## Se analizan los elementos que componen la base de datos HEME-GENERO<sup>46</sup>

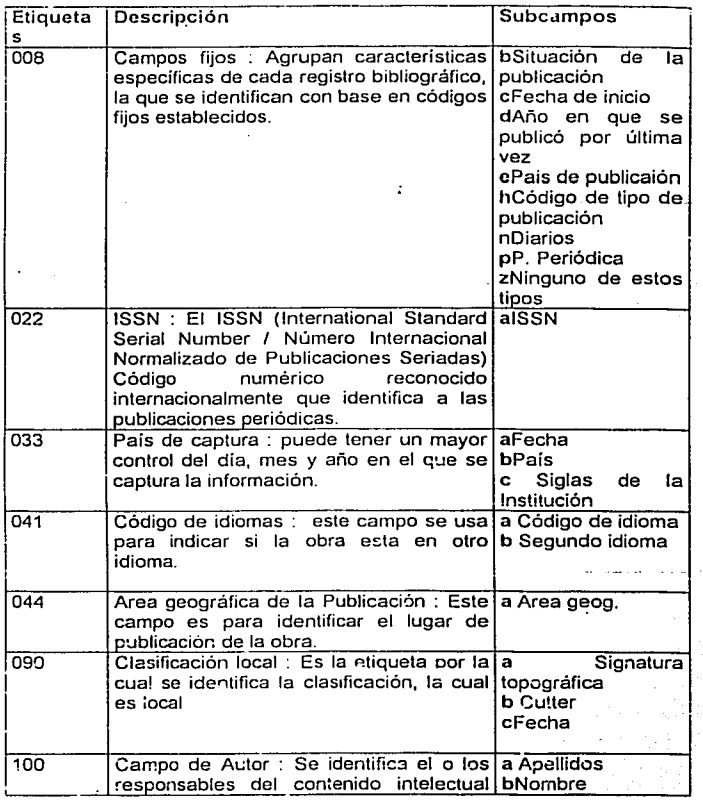

46 Comisión Económica para América Latina y el Caribe. Manual de procedimiento n. 1 : sistema de **información b1bl1ográfica manLal de reiorencia. - Santiago de Chi•e: Naciones Unidas, 1993, p. 45** 

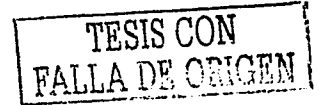

 $\mathbf{r} = \mathbf{r} - \mathbf{r}$ 

 $\omega_{\rm c}$  and  $\omega_{\rm c}$ 

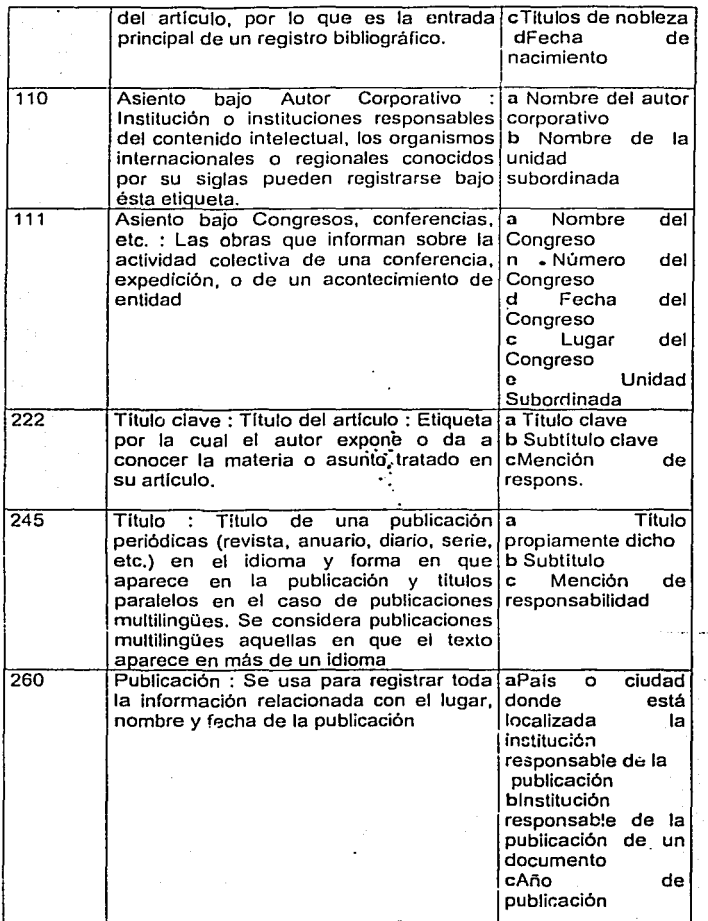

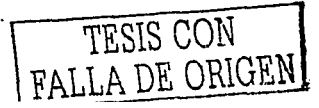

54

 $\frac{1}{2}$ والمتحدث والمستحسنا

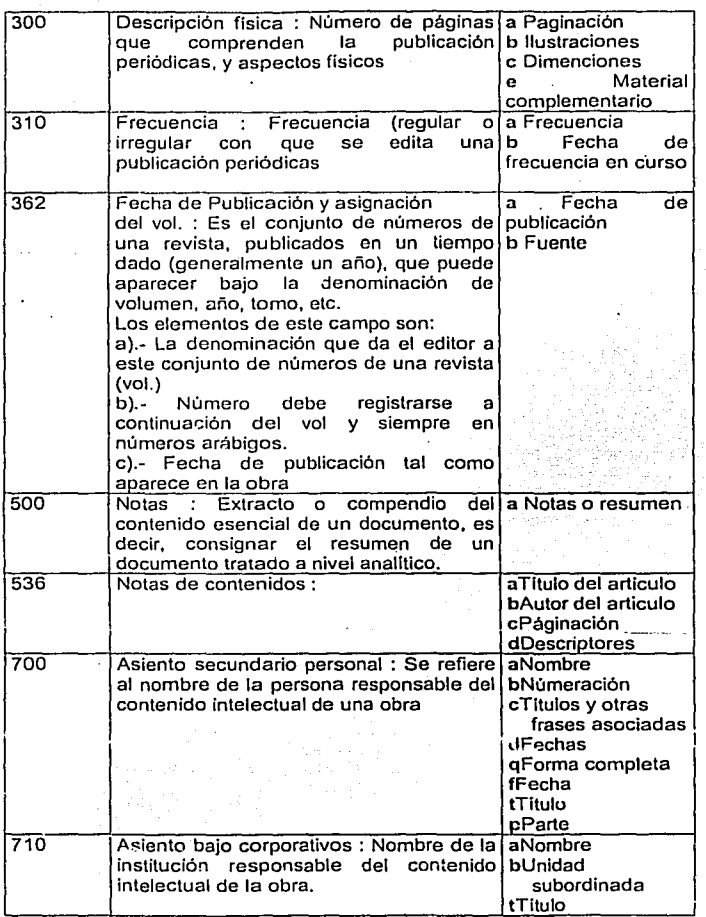

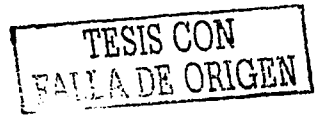

55

 $\begin{bmatrix} \phantom{-} & \phantom{-} \\ \phantom{-} & \phantom{-} \\ \phantom{-} & \phantom{-} \end{bmatrix}$ 

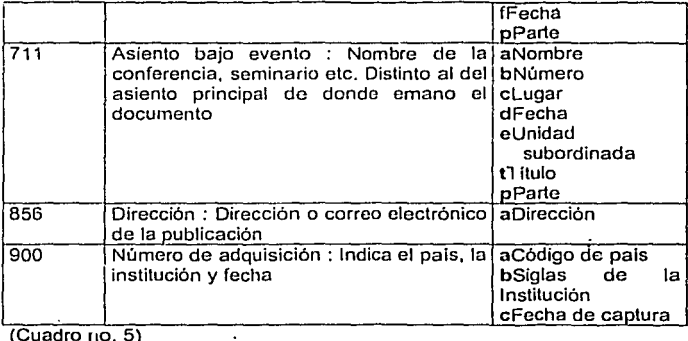

3.4.2 Definición de Hojas de Trabajo para captura **(FMT)** 

La FMT realiza las especificaciones de los archivos, que consiste en determinar la manera en la cual quedarén registrados los datos en los diferentes archivos de entrada y/o salida que se usarán en los procesos para la obtención de la información, así como lineamientos de organización para la recuperación del registro.<sup>47</sup>

Una vez diseñada la Tabla de definición de campos (cuadro 5) se define la hoja de entrada incluyendo los siguientes elementos:

El apartado de nombre campo: Aqui se seleccionaron los campos necesarios para la captura en la base Hemerc-Género que fueron todos los incluidos en el cuadro (cuadro no. 5)

<sup>&</sup>lt;sup>47</sup> Microisis 1SIS versión 3.07 adaptada para la base de datos desastres *recuperado*. Htt://www.disastres.nct/

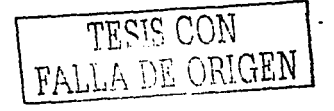

Entrada de datos en modo Inserción : Muestra el nombre cada uno de los elementos de los subcampos en forma de notas al pie de cada hoja de captura facilitando asi el registro de cada uno de los elementos de cada campo desplegándose en la hoja de trabajo

Nos sirve para poder definir con mayor exactitud la hoja de captura de la información.

## 3.4.3 Definición de Formato de Impresión (PFT)

Esta fase nos proporciona 'úna salida especifica; asi mismo, es necesario conocer la frecuencia de emisión de la salida y el formato de cada elemento de datos.<sup>48</sup>

La PFT va a definir las especificaciones para la presentación de los datos ingresados en la base. La PFT se construye mediante la combinación de comandos y funciones del lenguaje de despliegue.

El lenguaje de despliegue"permite-definir-de manera-muy,flexible los-reportes y salidas de información. Está diseñado para cubrir principalmente las necesidades bibliográficas.

Para definir un formato de impresión se debe tener presenta ta tabla de definición de campos (FDT), dado que será necesario recordar las etiquetas, los subcampos y la repetibllidad de cada campo.

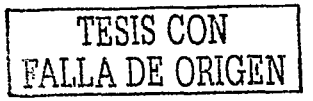

**"CDSllSIS for windows: manual de rcfc:rcncfa: versión 1.3.1. - M:adriJ: UNESCO; CJNDOC·CSIC. 1998 18**  p,

### 3.4.4 Modos de despliegue

Estilo Normal: El asistente creará un formato sencillo pero con alguna de las nuevas herramientas de formatos delinidas para la versión de Windows, que. por lo tanto será válido para entorno de MS-DOS.

Formato compatible con CDS/ISIS para DOS; El formato solo incluirá las herramientas de formatos compatibles con la versión DOS. (recomendado si deseamos compatibilidad con la versión DOS)

Formato decorado: El asistente creará un formato con distintos tipos de letras, recuadros, etc., que oprovecharán la mayor parte de las nuevas herramientas definidas para la versión CD/ISIS para Windows

## 3.4.5 Definición de la Tabla de Selección de Campos (FST)

La FST es la tabla en la que se definen los campos de la base de datos que se quieren utilizar para hacer las búsquedas, a través de ella se crea un diccionario de términos que se llama archivo invertido.

Para la definición de cada campo se proporcionan tres elementos fundamentales: <sup>49</sup>

Formato de extracción de datos: La extracción de datos se indica generalmente a través de los campos y subcampos, pudiendo indicar el "modo" en que se desea aparezca la información.·

**TESIS CON** FALLA DE ORIGEN 58

- IT Indica la técnica de indización con la que opera el formato de extracción. ×, como
	- 0 Ocurrencias
	- 1 subcampo
	- 2 palabras o frases contenidas entre los siguientes símbolos <>
	- 3 palabras o frases contenidas entre los siguientes símbolos /../
	- 4 genera un elemento por cada palabra contenida en el campo indicado.
	- Con el fin de no extraer términos irrelevantes.
- ID Define el identificador de los términos extraídos en el proceso de indización. Donde se indica el número de etiquetas: asignado en la FDT.

Tabla de selección de campos

La información puede ser extraída de los siguientes campos

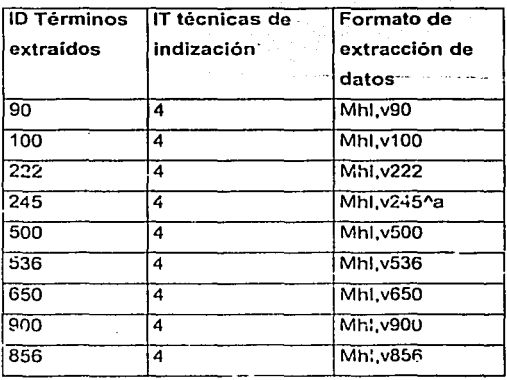

TESIS CON FALLA DE ORIGEN

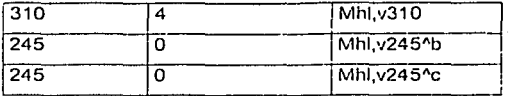

Ya concluido el diseño de la estructura de la base de datos, se mostrará los resultados de la base de datos, con el propósito de analizar, detectar y corregir los errores que se presenten; asl como también confirmar que los resultados producidos por la base sean los esperados; por lo tanto, el objetivo de los resultados es, verificar que la base de datos Heme-Género funcione adecuadamente.

## 3.5 Títulos de revistas que se encuentran en la Base de Datos

Son los lltulos de las revistas que se encuentran en el acervo hemerográfico del PUEG y que son las colecciones que se tienen más completas.

![](_page_61_Picture_162.jpeg)

LLA DE ORIGEN

![](_page_62_Picture_12.jpeg)

(Cuadro no. 6)

TESIS CON FALLA DE ORIGEN

61  $\ddot{\phantom{0}}$ 

#### $3.6<sub>1</sub>$ Búsquedas de información

Las estrategias de búsqueda de información en los nuevos sistemas de recuperación de información tanto en línea como es disco compacto (CD-ROM), son actividades importantes en las cuestiones académicas en los centros o bibliotecas, va que es el enlace entre el usuario y el sistema de recuperación que se va a utilizar.<sup>50</sup>

Para las estrategias de búsqueda es necesario conocer a la perfección el sistema esto con el fin de conocer los campos por los cuales se indiza en la base de datos.

Para las búsquedas es necesario utilizar un lenguale controlado. el cual servira para asignar descriptores, estos ordenados conforme a criterios coherentes y uniformes basándose en: tesauros como: Tesauro el de la "Mujer" del Instituto de la Mujer, Lista de descriptores en el tema de la Mujer de Isis Internacional. European women's thesaurus de IIAV y la Lista de categorías y descriptores en el tema de la mujer.

Para ello el PUEG elaboró un vocabulario de términos relevantes en el área de Estudios de Género, estos términos estructurados se han ido perfeccionando con miras a generar un tesauros propio de la biblioteca.

Con este tesauro, se pretende lograr un mayor control de los descriptores usados en la indización y consistencia en la búsqueda, va que auxilia en la selección del término más apropiado para describir cualquier concepto.

El producto de las búsquedas da como resultado la impresión de una bibliografía de los registros recuperados.

![](_page_63_Picture_7.jpeg)

<sup>&</sup>lt;sup>50</sup> Escobar Velásquez, Lilia Edith, Miguel Angel Amaya Ramirez.La Mformación y la obtención de documentos. En Desarrollo de colecciones y diseño de servicios / comp. María del Carmen Negrete Gutiérrez. Juan José Calva González, - México : UNÁM, CUIB, 1996 p. 51-59. - (Cuademos ; 2)

Para realizar búsquedas en Hemero-Género, se basa en las Reglas del Álgebra Booleana, efectuando combinaciones entre operadores y palabras claves, se puede limitar una búsqueda a determinados campos o registros de Ja base de datos.

### 3.6.1 Lenguaje de búsqueda

Para realizar una búsqueda con CDS/ISIS para Windows, es a través del archivo 'invertido. Se puede hacer si los requerimientos de búsqueda están dentro del ámbito del diccionario de términos de búsqueda definido para una base de datos determinada, o sea. Ja del archivo invertido. Lo mas importante es que sea posible formular una búsqueda en la base al archivo invertido<sup>51</sup>

*TESIS* CON FALLA DE ORIGEN

<sup>51</sup>*CDS/IS/Sfor Wi11dows: "'ª""ª'de refere11cir1: n!rsió11* **/,JJ. - Espafü1: UNESCO; CIND·CSIC. 1998** 

### $3.6.2$ Los operadores lógicos que se utilizan

#### $3621$ Términos exactos

Es cualquier elemento de búsqueda definido para una base de datos dada, tal como un descriptor de materia, palabra clave, frase, palabras del título, nombre de autor. etc., se debe estar familiarizado con los terminos de búsqueda disponibles en cada base de datos en la que se pretenda realizar búsquedas. Cuando se usa un término de búsqueda exacta, este debe ser especificado en la forma idéntica en que es conocido por CDS/ISIS. Al formular una consulta, se debería tener a la mano una lista de los términos de búsqueda (o usar la ventana diccionario, para ver la lista de los términos de búsqueda.<sup>52</sup>

### Ejemplo:

Aborto Abuso sexual de menores Acceso a la educación Acción positiva Acoso sexual **Actitudes** Acuerdos internacionales

![](_page_65_Picture_5.jpeg)

<sup>52</sup> Idem.

## 3.6.2.2 Términos truncados a la derecha

Término de truncamiento a la derecha, se indica colocando un signo de ( \$ ) inmediatamente después del último carácter.<sup>53</sup>

## Ejemplo

### CA\$

Calidad de atención Calidad de vida Campañas Cáncer Cáncer cérvico-Uterino Cáncer de mama. Capacitación Capitalismo

![](_page_66_Picture_5.jpeg)

**n** *Curso del sistema CDSIJS/S.* **- México: UNESCO: CONACYT. [s.a.! p. 52** 

## 3.6.2.3 Término O lógico ( OR)

Se utiliza para ampliar el ámbito de la búsqueda, y en general aumenta el número de registros recuperados. El símbolo de suma ( + ) $^{\mathsf{54}}$ 

Ejemplo:

Los registros que contienen hombres o masculinidad

Hombres + Masculinidad

Cultura masculinidad Género y masculinidad Identidad Masculinidad Violencia masculinidad Hombres Hombres y feminismo Hombres y personalidad

![](_page_67_Picture_7.jpeg)

### $3.6.2.4$ Término Y lógico (AND)

Intersección de descriptores. Su símbolo (\*) Contiene sólo aquellos elementos que son comunes a ambos conjuntos.

Ejemplo:

<sup>54</sup> Idem

Se desea encontrar los registros que contengan Lamas y Martinez

Lamas \* Largade

![](_page_68_Figure_5.jpeg)

### $3.6.2.5$ Término No lógico (NOT)

Es el operador de exclusión de conjuntos. El signo usado para indicar la operación es  $(\wedge)$ .

Ejemplo:

Permite buscar los registros sobre Violencia pero que no tengan intrafamiliar.

Violencia doméstica Violencia en contra de la muier Violencia en la atención de salud Violencia sexual Violencia.social.y.política Violencia y Masculinidad

![](_page_69_Picture_5.jpeg)

# 3.6.2.6· Adyacencia exacta("\$") o Limitada superiormente(".")

Ejemplo:

Dos términos estén juntos en el documento.

Violencia \$ Discriminación . .

Permite que exista una palabra entre los términos.

Seyar

Violencia \$\$ Domestica :

Busca los registros que tengan dos palabras entre los términos específicos.

Violencia \$\$\$ Derechos

![](_page_70_Picture_8.jpeg)

Términos (F) búsqueda de términos dentro del mismo  $3.6.2.7$ campo

Ejemplo:

Busca los registros que contengan ambos términos dentro del mismo campo y ocurrencia, cualquiera que este sea.

e digitat Violencia (F) Derechos

![](_page_71_Picture_4.jpeg)
3.6.2.8 (G) Búsqueda de términos dentro del mismo campo considerando las repeticiones

Busca los registros que contengan ambos términos dentro del mismo campo, sin Importar que sea la misma ocurrencia; es decir, pueden ocurrir en diferentes repeticiones.

Término (G) término

Marcela Lagarde Olga Bustos Marta Lamas

Marta Lagarde (no habrá ningún documento)

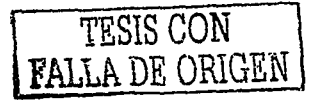

## 4 CONCLUSIONES

Han pasado 33 años desde que en 1970 renacen los es ludios de género en México con movimientos sociales que dan continuidad *y* se replantean las demandas de las mujeres. Este se inicia con el Primer Congreso Feminista que tuvo lugar en Yucatán en 1916. Aún cuando los planteamientos de estas mujeres eran todavia ingenuos y enfocados a mejorar la educación tradicional; el feminismo reconoce a ese movimiento como uno de sus antecedentes más inmediatos.

En este periodo, mujeres y algunos varones organizados en. grupos y/o individualmente han luchado por la causa de las mujeres: a tal grado qUe hoy podemos destacar logros cualitativamente importantes a favor de· éste sector mayoritario de la población mexicana, por mencionar solo algunos: se han logrado la aprobación de la ley contra la violencia intrafamiliar en el Distrito Federal. Proyectos similares se están discutiendo en algunos estados de la República Mexicana.

No obstante que la mujer ha desempeñado un papel significativo en. la consolidación del pals como nación, en su mismo desarrollo y en los momentos ·de las grandes· transformaciones sociales, no se ha integrado cabalmente, en igualdad de condiciones, a la dinámica del país. Poderosas influencias-y-tradiciones-milenariasimpiden todavla su participación integral.

Por otro !:do la perspectiva de género penetra cada vez más en los espacios académicos, sobre todo en instituciones como la UNAM, el Colegio de Móxico, La Universidad Autónoma Metropolitana, entre otras instituciones del Distrito Federal. También hay investigaciones con perspectiva de género casi en todas las universidades de la República Mexicana. Situación que ha contribuido a un mayor enriquecimiento on el análisis de los fenómenos sociales, en abrir espacios de

TESIS CON **FALLA DE ORIGIEN** 

participación de las mujeres más alla del ambito privado o domestico y en una enorme producción de documentos acerca de la muier en México.

Es bien sabido que el proceso de conocer la realidad de las muleres, parte del análisis del cumulo de conocimientos existentes. Estos por lo general, se recogen en los espacios dedicados a adquirir información, almacenarla, recuperarla para poder ponerla al servicio de las (os) usuarias(os). Por ello, sería difícil sopesar los logros del feminismo sin tener presente el papel tan importante que han jugado los espacios documentales como apovo a las acciones y relloxiones del movimiento amplio de muieres en México.

Las publicaciones periódicas son fuentes de información indispensables en las obras de referencia, ya que al agrupar, registrar, controlar, clasificar y analizar cualitativamente el contenido de los materiales, contribuyen tanto a la organización del flujo continuo de la diversidad de literatura existente en los estudios de género. como a la recuperación y difusión de los contenidos de los diversos material analizados para el incremento del uso de la colección hemerográfica de la biblioteca Rosario Castellanos.

Considerando que existen dos problemas en la biblioteca que no permiten optimizar el control de la publicaciones seriadas.

- El control de las mismas se sique llevando en forma manual
- Las herramientas (software, formatos, reglas, etc.) que existen para poder automatizar el control. proceso tecnico (catalcoación, codificación, etc.) de las publicaciones no sc realizan.

Las publicaciones periódicas no son fáciles de controlar. Se mantienen en constante cambio: los titulos, los editores, la numeración esquemática; etc.

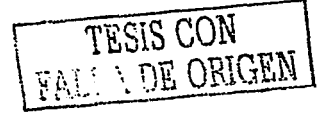

73

Las publicaciones periódicas en la actualidad, en todos los campos de los estudios de género, hace necesario que se diseñe o perfeccione un instrumento que facilite a los usuarios la búsqueda y recuperación de estos materiales, para apoyo y beneficio de las actividades intelectuales.

Se puede decir que es un instrumento la base de datos de publicaciones periódicas, ya que registra en su totalidad o parcialmente, las colecciones que se tienen en la biblioteca Rosario Castellanos del PUEG, proporciona datos bibliográficos de cada titulo junto con la tabla de contenido, con su ubicación en el acervo de cada colección. Se da a conocer en diferentes soportes, ya sea impreso o linea, esta última es la que se encuentra en la actualidad con mayor demanda, ya que de todas es la única que nos permite actualizar la información de manera más rápida y eficiente.

Al tener automatizado el acervo de publicaciones periódicas va a ser fácil la integración de la Biblioteca · Rosario · Cástellanos · para participar en cualquier proyecto de intercambio de información o de exportación de la misma a otras bases de datos, puesto que ya .tiene definidas sus normas, todas ellas reconocidas internacionalmente.

Cuando el control de las publicaciones periódicas se administra de forma manual se tiene varias limitantes para el usuario, como son: Un solo punto de acceso, en este caso es alfabético por titulo. Lo que provoca que si ei usuario no sabe el titulo exacto de la revista tendrá que invertir más tiempo para su recuperación.

Estas limitantes son superadas con la automatización del control de publicaciones periódicas. Por que de incrementan los eleme~tos de acceso cátalográficos que no solamente se limitan a describir a la publicación periódica como una ur.idad sino que además describen a cada uno de los articulas que se encuentran en cada fasclculo.

**TFSTC1** °~N FALLA DE **ORIGEN** 

74

Como las publicaciones periódicas son catalogadas y capturadas, crecen las llaves de acceso (título), tema, clasificación, etc.) y además se pueden recuperar en linea. ya que la base de datos se podra consultar desde el catálogo público en línea

El acceso simultáneo al mismo titulo por varios usuarios será posible, Inclusive se puede acceder a la base de datos desde una red local. lo que nos permitiría llegar a más usuarios:

Facilidad de realizar catalogación de analíticas de artículos de las revistas más. importantes para los usuarios que atiende la biblioteca.

Con los puntos antes expuestos consideramos que la colección de publicaciones periódicas va a ser más accesible para los usuarios, y que éstos obtendrán una mayor satisfacción, ya que les va a facilitar la recuperación en menos tiempo, en más lugares y por más llaves de acceso (esto implica que el usuario ya no tiene que conocer el título exacto de la revista para localizarla, y que además puede localizar titulas de revistas que aborden el mismo tema.

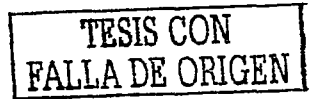

## OBRAS CONSULTADAS

- 1. Académicas de la UNAM. *Propuestas para la construcción de un : Programa.*<br>Universitario de estudios de Género. México : UNAM. 1990 6 p.
- 2. Arizpe, Lourdes. El feminismo : el grito de los setenta a las estrategias del siglo XXI. En Feminismo en México : revisión histórica critica del siglo que termina / coord.. Griselda Gutiérrez Castañeda. - México : UNAM. PUEG. 2002 p. 63-70
- 3. Bartra, Eli Anna. Feminismo, ayer y hoy / M. Fernández Poncela, Ana Lau. -México : UAM, 2000 130 p. '
- 4. Bedolla Miranda, Patricia. "El área de documentación del PUEG y sus usuarios". En Revista Universitaria : boletln informativo, vol. 9, no. 3 (3er trim., 1994). - México: UNAM. DGB, 1994 p. 15-19
- 5. Bereijo, Antonio. 'Descriptlve cataloging : aspects affecting the quality of the process". en Revista lnteramericana de bibliotecologia, v 22, no. 1 üan-june 1999). - Revista interamericana de bibliotecologia, 1ggg
- 6. Boletín INFOLAC. Vol. 12 no. 1. Recuperado hllp // cnea.edu.ar/cac/ci
- 7. Bustos Romero, Oiga. Los estudios sobre la mujer y el género en la UNAM :  $i$ nvestigación y tesis. - México : Fontamara, 1989 p. 123-148. - (Fontamara : 106)
- 8. CDS/ISIS for Windows ; manual de referencia : versión 1.3.1. Madrid : UNESCO; CINDOC-CSIC, 1998, 18 p.
- 9. Comisión Económica para América Latina y el Caribe. Manual de<br>procedimiento n. 1 : sistema de información bibliográfica : manual de referencia. - Santiago de Chile: Naciones Unidas, 1g93, p; 45
- 1 O. Culebra y Vives, Cecilia. Diseño de servicios de bibliotecas especializadas. En Memorias XI Jornadas Mexicanas de Bibliotecología. - México : Asociación Mexicana de Bibliotecarios, 1980 p. 61-68
- 11. Curso del sistema CDS/ISIS. México : UNESCO : CONACYT, [s.a.] p. 52
- 12. División of the UNESCO Library, Archives, and Documentation Services. CDSl/SIS mini-micro versión: reference manual, -- ¡s.I.): UNESCO, 1985 p. 9

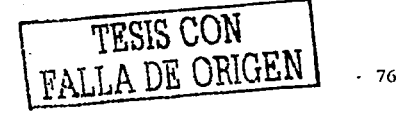

- 13. Escario, Pilar. Lo personal es político : el movimiento feminista en Ja transición / Inés Alberti, Ana Inés López Accotto. - Madrid : Ministerio de Asuntos Sociales ; Instituto de la Mujer, 1996 p. 117-199
- 14. Escobar Velásquez, Lilia Edith, Miguel Angel Amaya Rarnírez.La búsqueda de información *y* la obtención de documentos. En Desarrollo de colecciones *y*  diseño de servicios I comp. Maria del Carmen Negrete Gutiérrez, Juan José Calva González. - México : UNAM. CUIS, 1996 p. 51-59. - (Cuadernos ; 2)
- 15. Estrada, Frederick. "Lo diferente *y* lo igual en los debates en torno al género". En CllEG, vol. 2, no. 7, (1997). -s.I.: CllEG, 1997
- 16. Gabriela Castellanos. Desarrollo del concepto de género en la teoría feminista. En Discurso, género *y* mujer I comp. Gabriela Castellanos, Simone Accorsi, Gloria Velasco. - Santiago de Cali : Centro de Estudios de Género *y* la Manzana de la Discordia, 1994 p. 19-46 ·
- 17.Garduño Vera, Roberto. Los formatos MARC y CCF : sú aplicación en unidades de información mexicanas. - México: UNAM. CUIB. 1990 p. 198. -(Monografias ; 11) ·
- 18. Garduño Vera, Roberto. Módelo bibliográfico basado ' en formatos de  $interc$ ambio y en normas internacionales orientado al control bibliográfico universal. - México : UNAM. Centro Universitario de Investigaciones Bibliotecológicas, 1996 p. 42-60. - (Monografías; 19)
- 19.Gel Urdiciain, Blanca. Lenguajes documenta/es. En Manual de información *y*  documentación / coord. José López Yepes . - Madrid : Pirámide, 1996.p. 324-373
- 20.Gomáriz, Enrique. "Los estudios de género *y* sus fuentes epistemológicas : periodización y perspectivas". En Revista ISIS Internacional, no. 17 (1992). = Chile: Ediciones de mujeres, 1992 p. 83-102
- 21.González Moreno, Fernando Edmundo. Automatización de bibliotecas : sistemas disponibles en México. México : UNAM. CUIB. 1990 . 145 p. -(Manuales ; 12)
- 22. González Moreno, Fernando Edmundo. Automatizocion de bibliotecas : sistemas discponibles en México / Javier Dominguez Galicia. - México : UNAM. CUIS, 1990 p. 17-29. - (Serie: Manuales; 12)
- 23. González, Fernando Edmundo. "La recuperación de información automatizada : sus posibilidades para reorientar algunas funciones bibliotecarias" En Investigación bibliotecológica, v. 4, no. 8 (enero-junio 1990). - México: UNAM. CUIS, 1990 p. 25-27

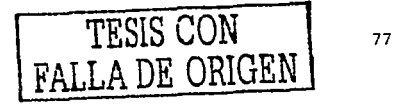

- 24.Guinchat, Claire. Introducción general a las ciencias y técnicas de Ja información y documentación. - 2º ed. - Madrid: CINDOC; UNESCO, 1990 p. 199
- $25.$  Guinchal. Claire. Introducción general a las ciencias  $v$  técnicas de la información y documentación. - 2º ed. - Madrid: C/NDOC; UNESCO, 1990 p. 199
- 26. Historia de las mujeres. -- Madrid : Santillana, 1992 v.
- 27. Infante Vargas, Lucrecia. Por nuestro género hablará el espiritú. las mujeres en la Universidad Nacional Autónoma de México (inedito).
- 28.Jaiven, Ana Lau. La nueva ola del feminismo en México : conciencia y acción de lucha de las mujeres. - México : Planeta, 1987 p., 11-60. - *I*Mujeres en su tiempo)
- 29.Joan w. Scout, El género : una categoría útil para:é1"áríallsls histórico. En el género : la construcción cultural de la diferencia sexual / comp.; Marta Lamas.  $- 2<sup>a</sup>$  reimp.. - México . UNAM. PUEG, 2000 p. 265-266 -. '..~· ·:· ;'
- 30. Lamas, Marta. Encuentros y desencuentros : el movimiento amp/Ío'de mujeres en México, 1970-1993 / Alicia Martinez, Maria Luisa Tarres. - México : Fundación Ford, 1994 p. 26
- 31. Martinez Arellano, F. Felipe. "Importancia de los procesos técnicos dentro de la actividad bibliotecaria". En Revista universitaria : boletln' informativo, v. 4, no. 4 (oct.-nov. 1989). - México: UNAM. DGB, 1989
- 32. Martinez Arellano, Felipe, Carlos Garcia López, Jorge G6mez Briceño. Gula para la organización del material documental. - México+SEP, 1994 p. 105
- 33. MICRO CDS/ISIS. -- México UNESCO : CONACYT. Recuperado: htt://www.CONACYT.mx/secobi
- 34. Microisis ISIS versión 3.07 adaptada para la base de datos desastres recuperado. Htt:/www.disastres.net/
- 35. Montecinos, Sonia. Conceptos de género y desarrollo I Loreto Rebolledo. Chile : Universidad de Chile, 1996 p. 20-22. - (serie apuntes docentes : 1)
- 36. Peter Laslett. La historia de la familia. En Historia de la familia / Pilar Gonzalbo (et.al]. - México : Instituto Mora ; UNAM. Casa Abierta al Tiempo, 1993 p. 43-70

TES1S CON FALLA DE ORIGEN 78

- 37. Qué es un registro MARC, *y* por qué es importante. Recuperado bttp://leweb.lo~.gov ./marc/u mbspalum01 a06.ht
- 38. Redd, Evelyn. La evolución de la mujer del clan matriarcal a la familia  $p_0$ atriarcal. -  $2<sup>a</sup>$  ed. - México: Fontamara, 1994 p. 7-34
- 39. Rovalo de Robles, Lourdes. "Revistas cientificas electrónicas" En: Biblioteca universitaria v.1, no2 (1998). - México: UNAM. CUIS, 1998 p. 59-64
- 40. Ruíz Antolí, Ana. Manual de referencia. Cuba: Pueblo y educación, 1987 p. 215
- 41. Sanz Casado, Manuel, Manual de estudios de usuarios. Madrid: Fundación c;ermian Sánchez Ruipérez, 1994 p. 288. - (Biblioteca del libro 62) :
- 42.Sistema Nacional para el Desarrollo Integral de la Familia. La perspectiva de género : una herramienta para construir equidad entre mujeres *y* hombres. - México: DIF p. 47
- 43. UNAM. DGB. Realización de cargos en la base de datos LIBRUNAM (SISTEMA ALEPH). -México: UNAM. DGB, 2000. p. 12
- 44. UNAM. Programa Universitario de Estudios Género. Informe de actividades, 2001. - México: UNAM. PUEG, 2001 125 p. .

'··

45. USMARC. Concisa Formal far bibliographical data. Manuales para el control bibliográfico en la Biblioteca Nacional de Colombia.· Recuperado http//edelgado@mincultura.gov.co

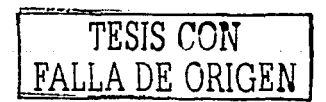

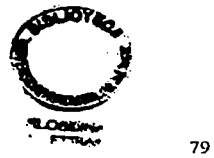